#### **12. IG Metall-Fachtagung für Personal in der beruflichen Bildung Berlin, 30. und 31. Mai 2017 Forum 2 ..Bildungspersonal in digitalen Lehr- und Lernumgebungen**

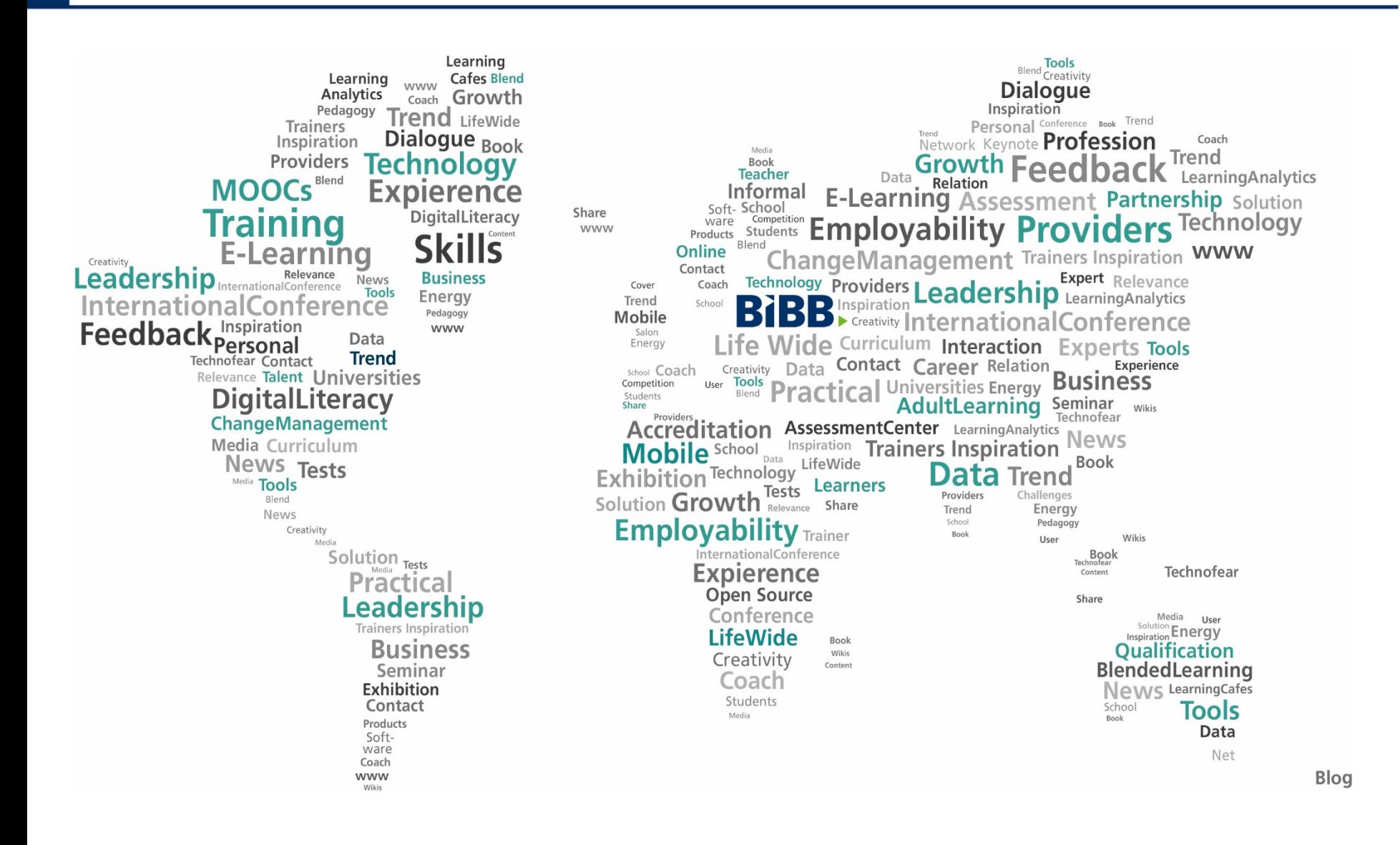

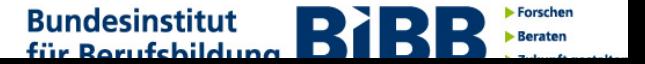

®

#### **Was Sie erwartet…**

**Hintergrund** 

Systemmanagement

Mediatisierung

Ausbildungspersonal im Fokus

IT- und Computeranwendungswissen

Medienpädagogische Kompetenz

Förderprogramme und Ergebnistransfer

BLoK - Fallbeispiel

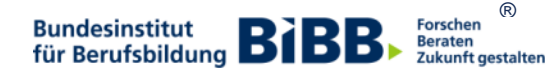

Hintergrund

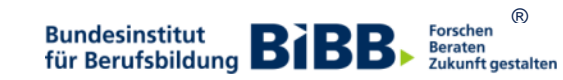

### **Digitale** "Revolution"

Quantität und Bequemlichkeit des Fotografierens wurden klar erhöht Von der ersten Fotoaufnahme 1838 bis in die Gegenwart, wurden 3,5 Billionen Fotos aufgenommen, 10% allein 2015.

- Über 2,5 Mrd. Menschen besitzen derzeit eine Digitalkamera
- Alle zwei Minuten werden mehr Fotos gemacht als im gesamten 19. Jahrhundert zusammen
- Apps wie Instagram oder Facebook ermöglichen das direkte Teilen von Bildern mit der gesamten Welt
- Ein Team von 15 Menschen entwickelte die Instagram-App, die 130 Mio. Kunden hat, die bereits 16 Mrd. Fotos ausgetauscht haben
- Für 1 Mrd. € wurde diese App an Facebook verkauft

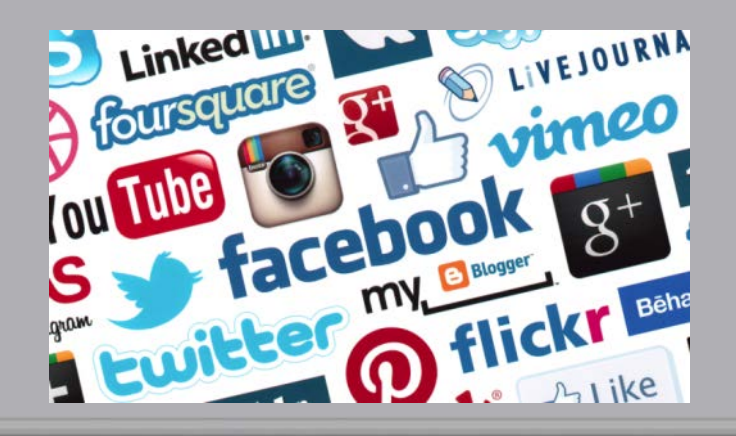

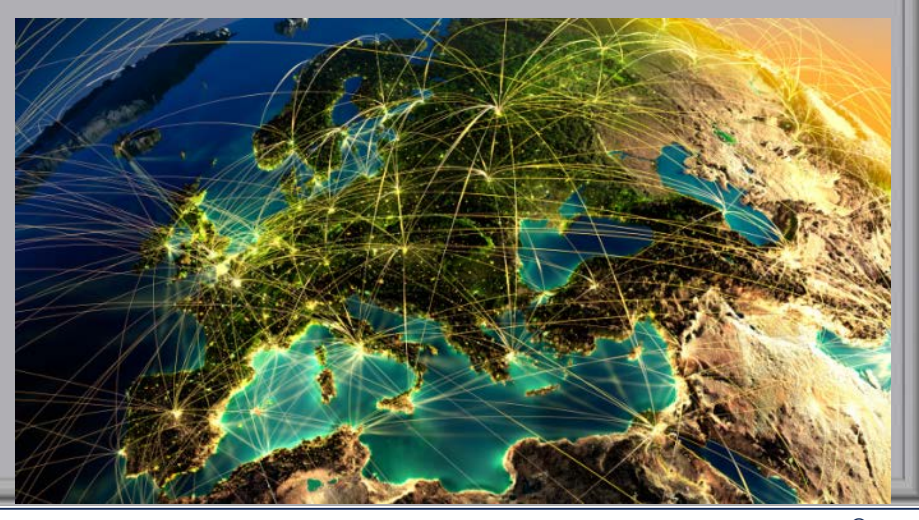

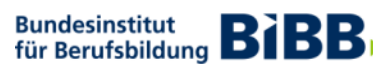

® **Beraten** Zukunft gestalten

### Die Digitalisierung und seine Schattenseiten

- Im Gegensatz zu Instagram beschäftigte Kodak einst 145.300 Menschen
- Kodak verpasste den Anschluss an die Digitalisierung und musste Konkurs anmelden
- Betroffen sind auch die Musik- und Medienbranche, das Finanzwesen, die Verlagsindustrie, der Einzelhandel, der Vertrieb, der Dienstleistungs- und Produktionssektor

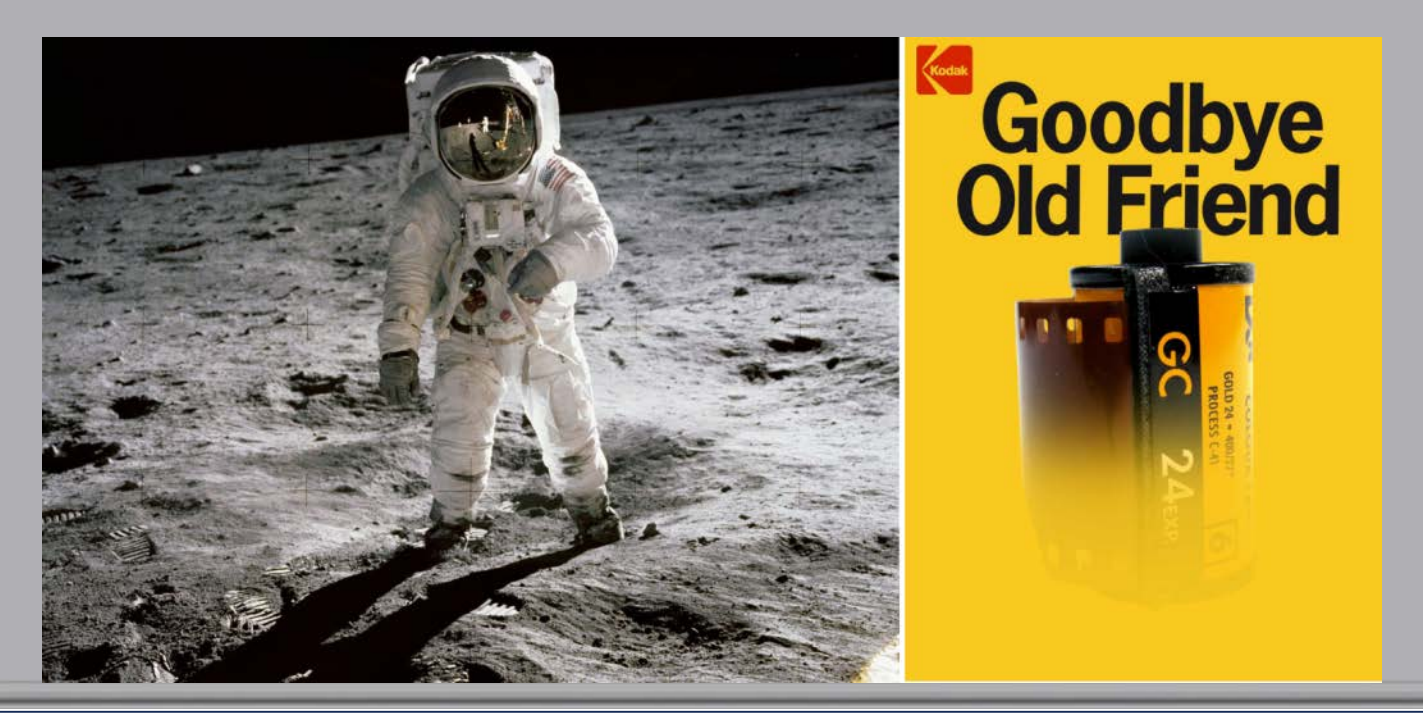

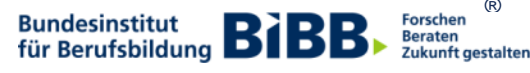

®

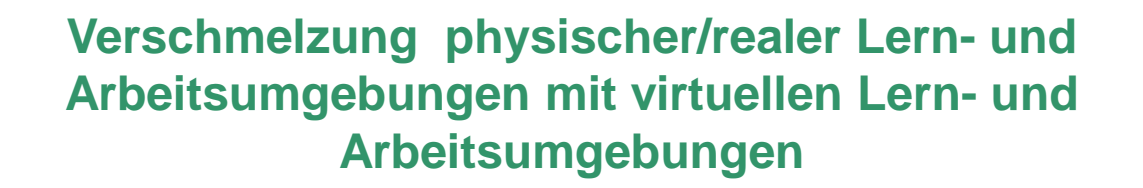

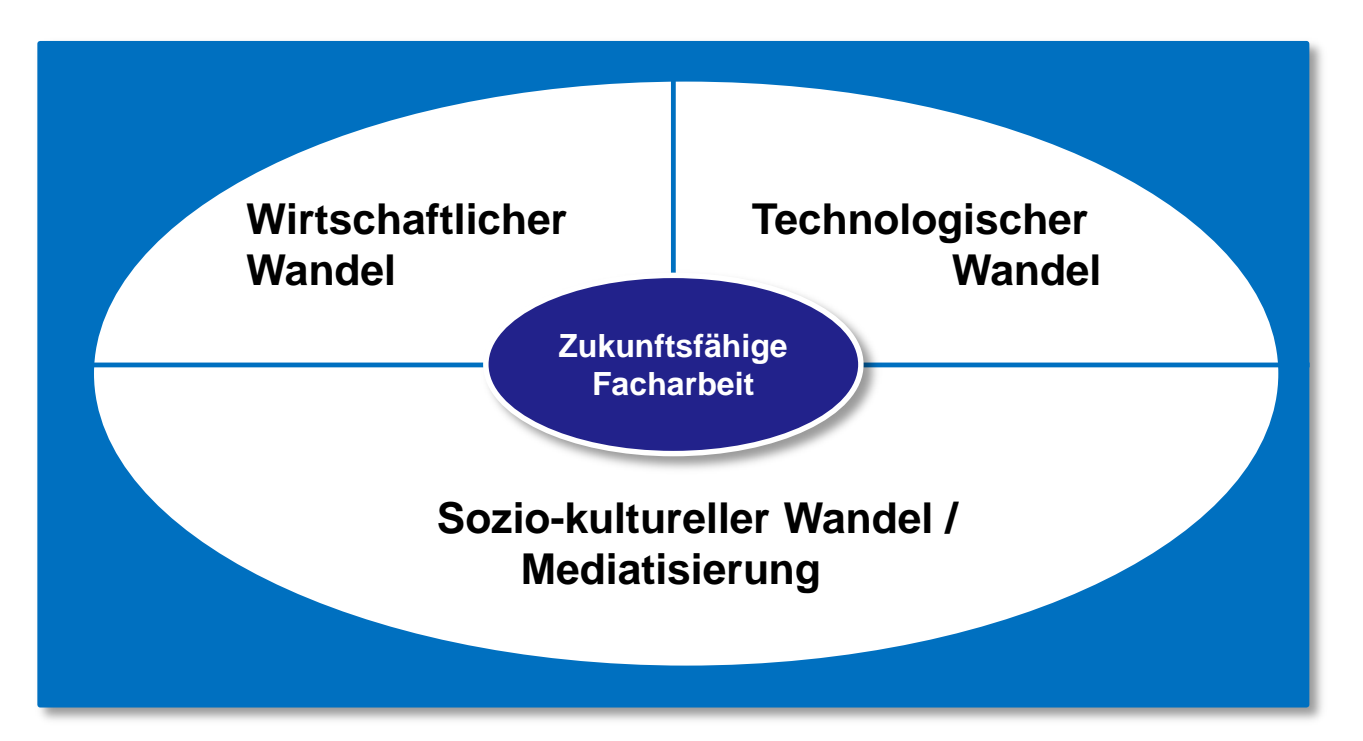

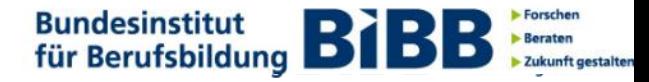

#### **"Intelligente Produkte" mit digitalen Produktgedächtnissen …**

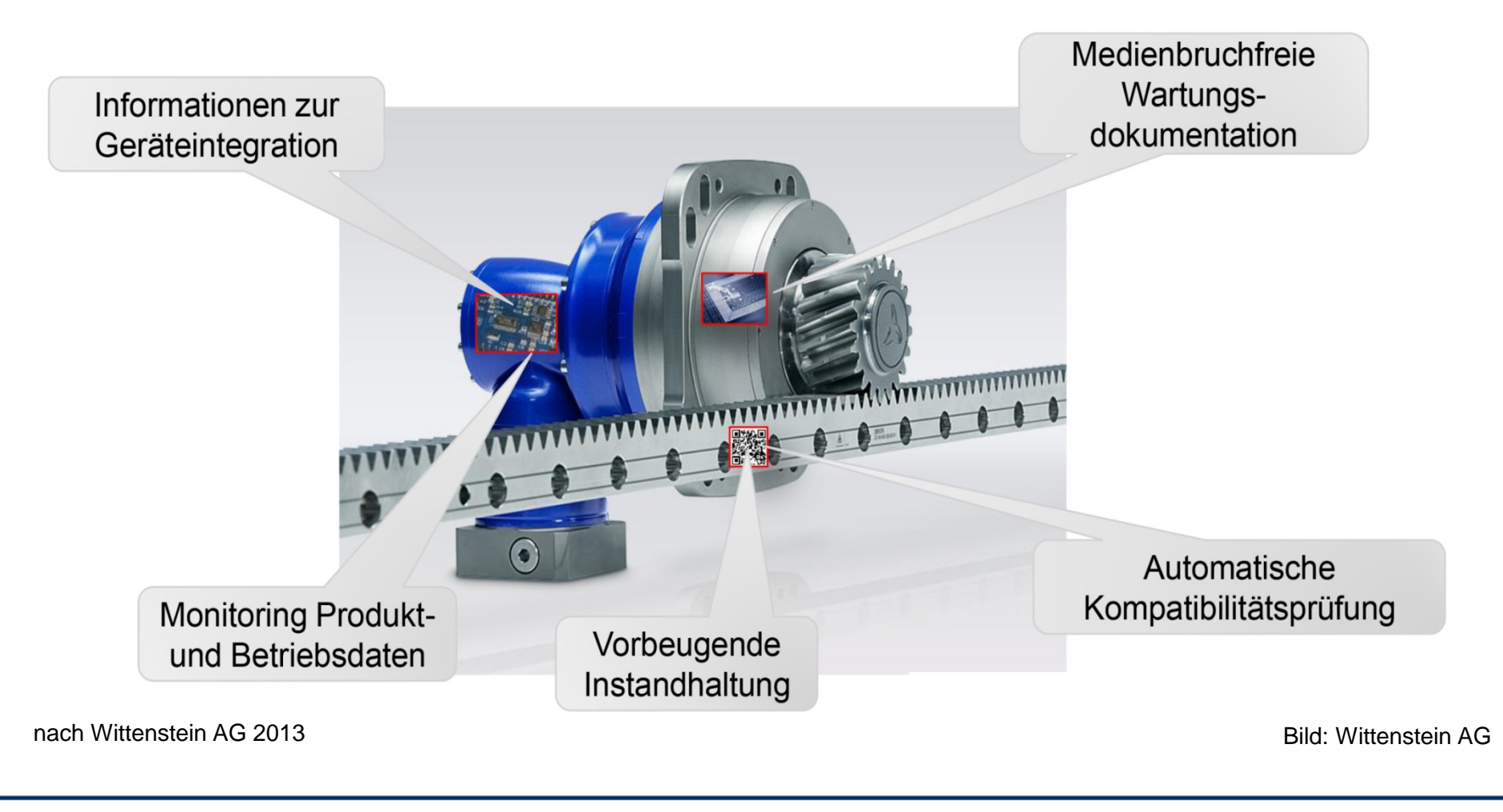

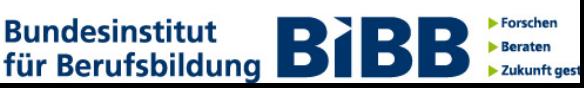

#### **Das "Internet der Dinge" im Produktionsumfeld**

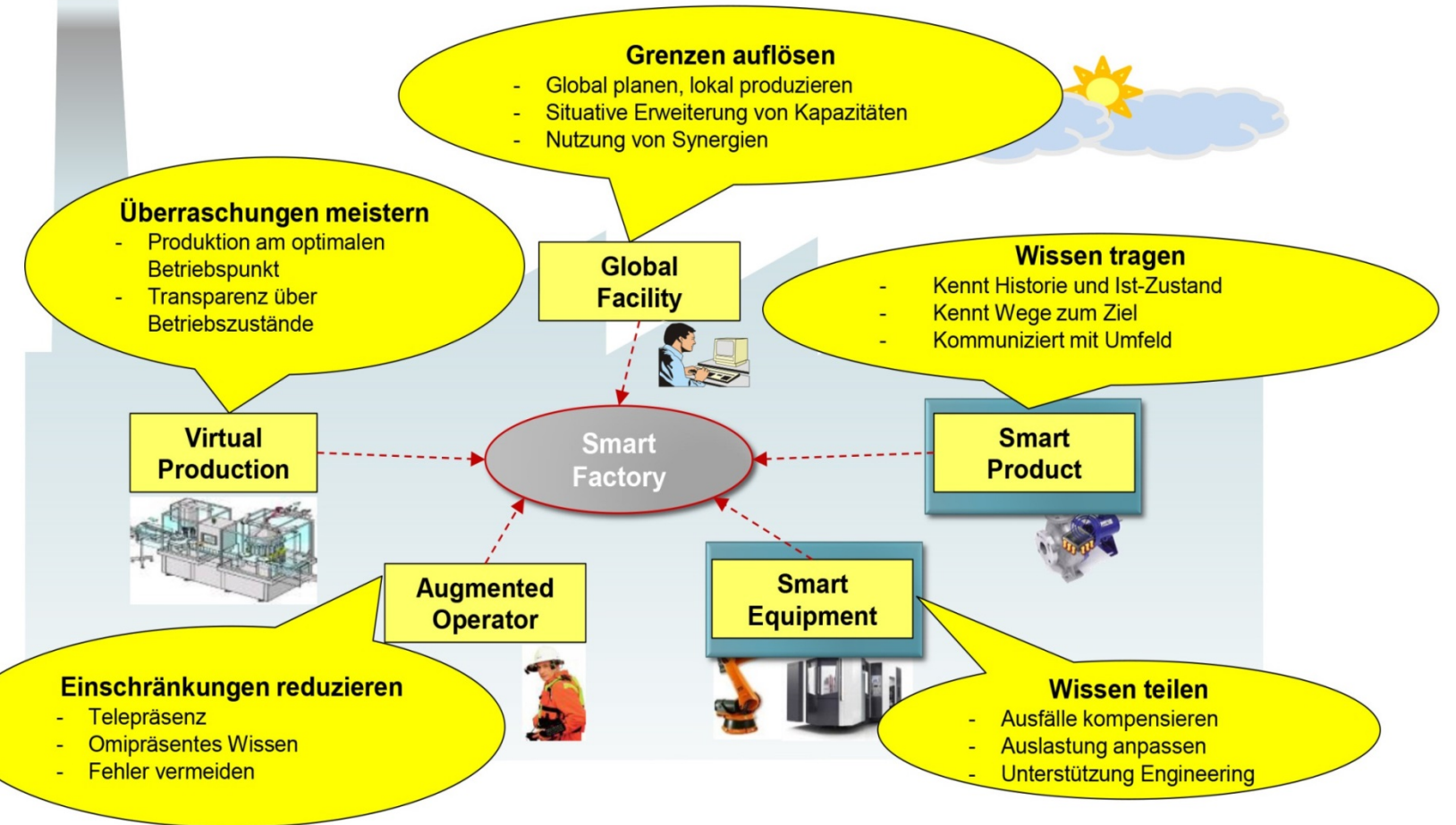

Forschen

**Beraten** 

**Bundesinstitut** 

**Bundesinstitut**<br>für Berufsbildung

nach Wittenstein AG 2013

Systemmanagement

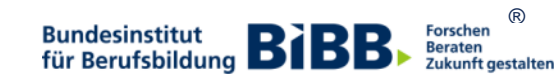

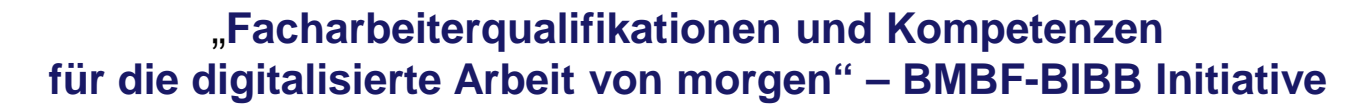

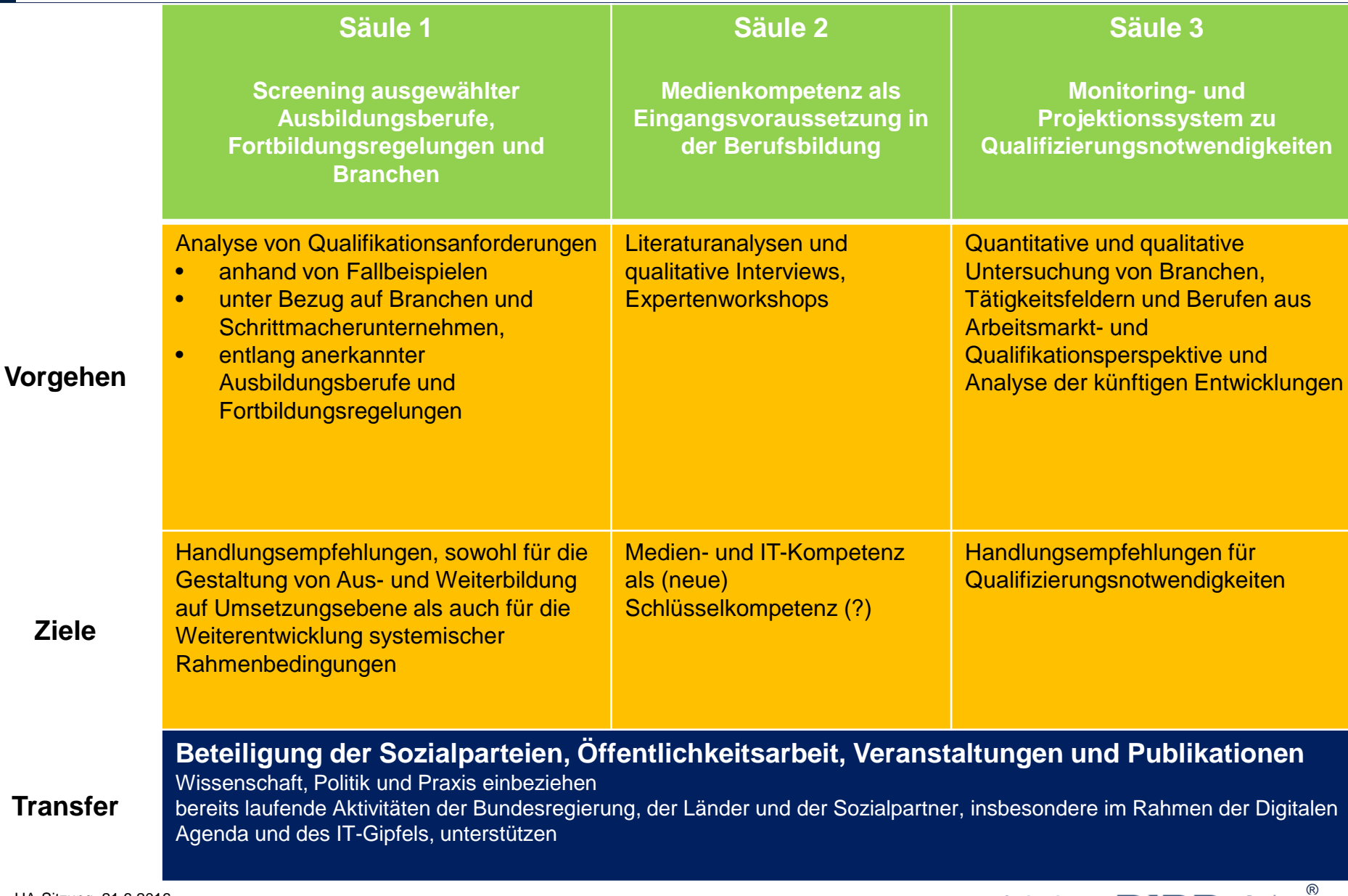

 $10$ 

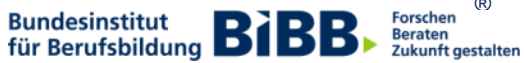

Fachkraft Agrarservice, Landwirt/-in

Anlagenmechaniker/-in für Sanitär-, Heizungs- und Klimatechnik

Industriekaufmann/-frau

Fachkraft für Lagerlogistik

Land- und Baumaschinenmechatroniker/-in

Maschinen- und Anlagenführer SP Lebensmitteltechnik

Maschinen- und Anlagenführer SP Textiltechnik/Textilveredelung

Mediengestalter/-in Digital und Print, Mediengestalter/-in Bild und Ton

Orthopädietechnikmechaniker/-in

Straßenbauer/-in

Umwelttechnische Berufe (Fachkraft für Abwassertechnik)

Verfahrensmechaniker/-in Kunststoff und Kautschuktechnik

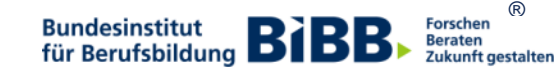

### **Übergeordnete Fragestellungen im Berufe-Screening**

- Welche Digitalisierungs- und Vernetzungsansätze finden sich in der betrieblichen Praxis?
	- Schrittmacherunternehmen (Bitkom-Blume)
	- Früherkennungsforschungsbezug Early adapters
- Welche Tätigkeiten bzw. Tätigkeitsprofile entstehen durch die Digitalisierung in den zu untersuchenden Berufen/Berufsfeldern?
	- Arbeitsplatzanalyse, Arbeitsteilung, Kooperation, Arbeitsorganisation
- Welche Kompetenzen sind für Fachkräfte erforderlich?
	- Kompetenzkatalog, Geschäftsprozess
- Wie passen diese Tätigkeiten und Kompetenzen zu bestehenden Ausbildungsberufen und Fortbildungen?
	- o Fallen zukünftig Berufe weg, bedarf es neuer Berufe, wie verändern sich Berufe?
	- o Was heißt das für die Erstausbildung? (Strukturmodelle, Ausbildungsgestaltung, Prüfungen)
	- o Verändern sich berufliche Entwicklungsmöglichkeiten (Fortbildung/Karriere)?
- Folgen für akademische Abschlüsse und Anlerntätigkeiten?
- Welche fördernden und hemmenden Faktoren ergeben sich für die Gestaltung von Berufsbildung?
- Welche Folgen haben die Ergebnisse für das Berufsverständnis?

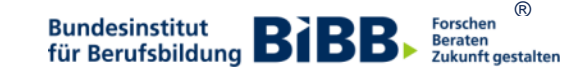

#### **Zukunftsfähigkeit der betrieblichen Ausbildung**

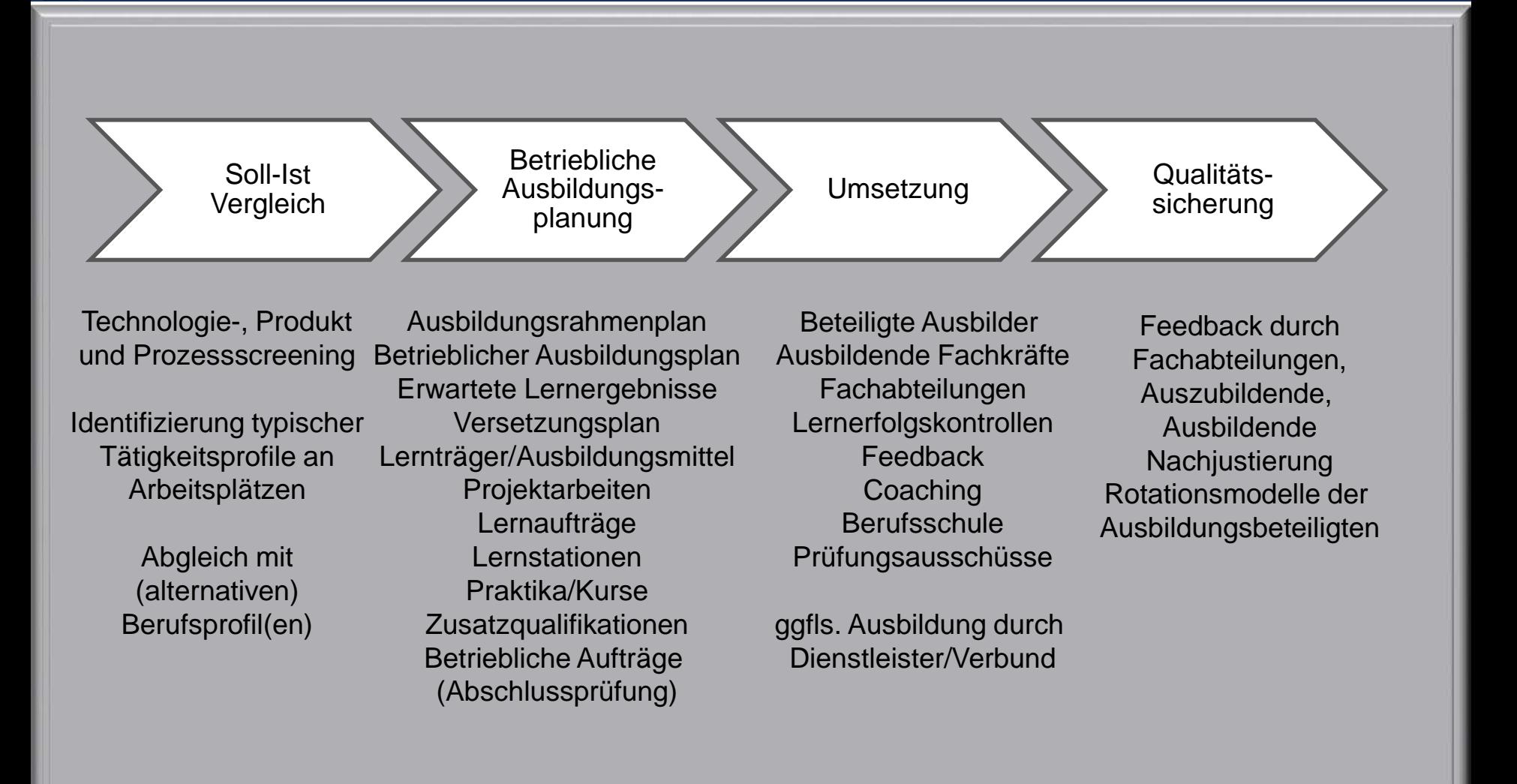

®

Forschen **Beraten** Zukunft gestalten Mediatisierung

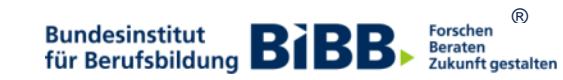

#### **Gerätebesitz Jugendlicher 2013**

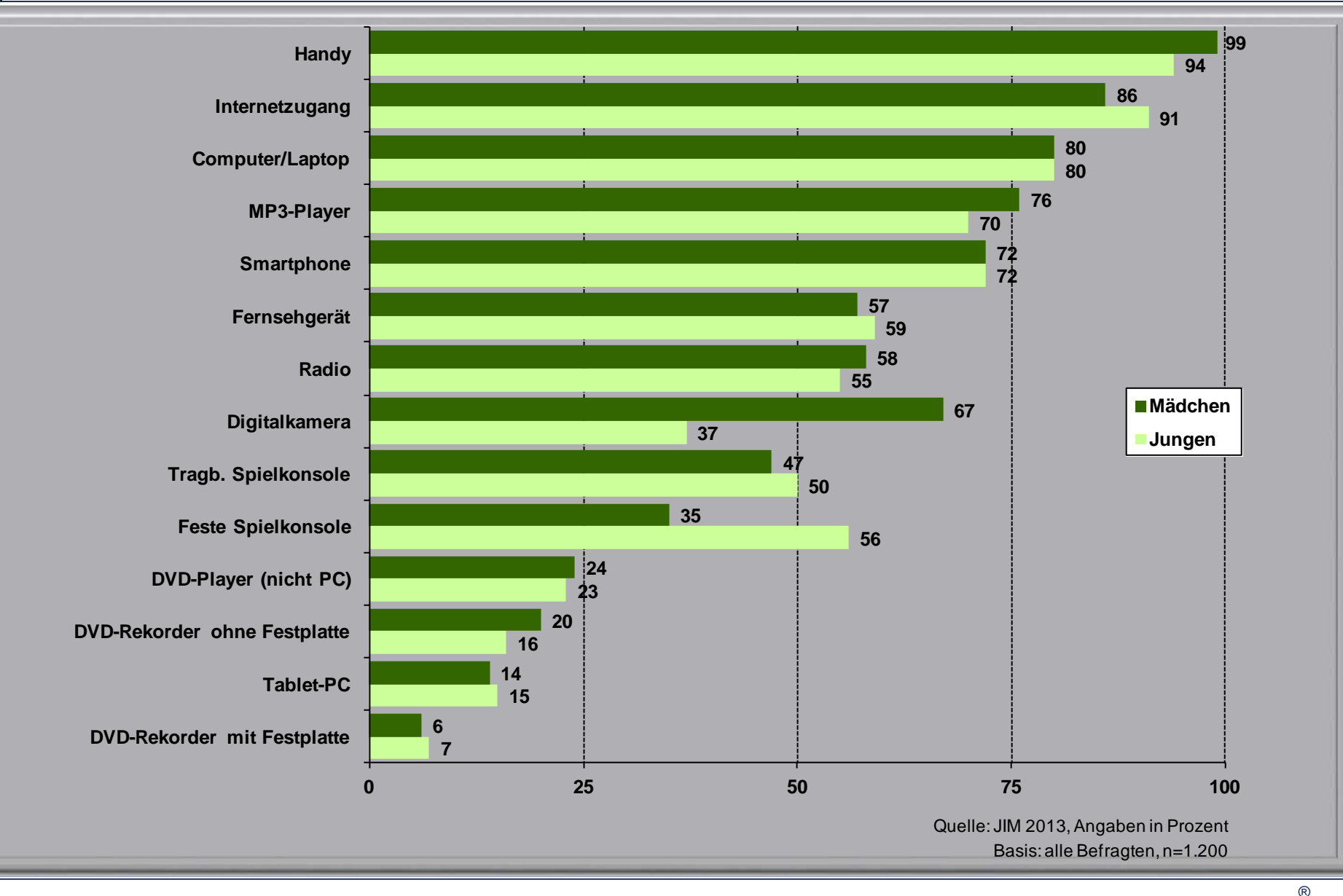

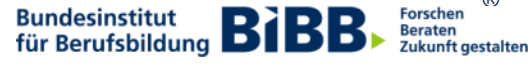

#### **Tätigkeiten im Internet/am Computer** − **Schwerpunkt: Unterhaltung 2013/2012**

- täglich/mehrmals pro Woche -

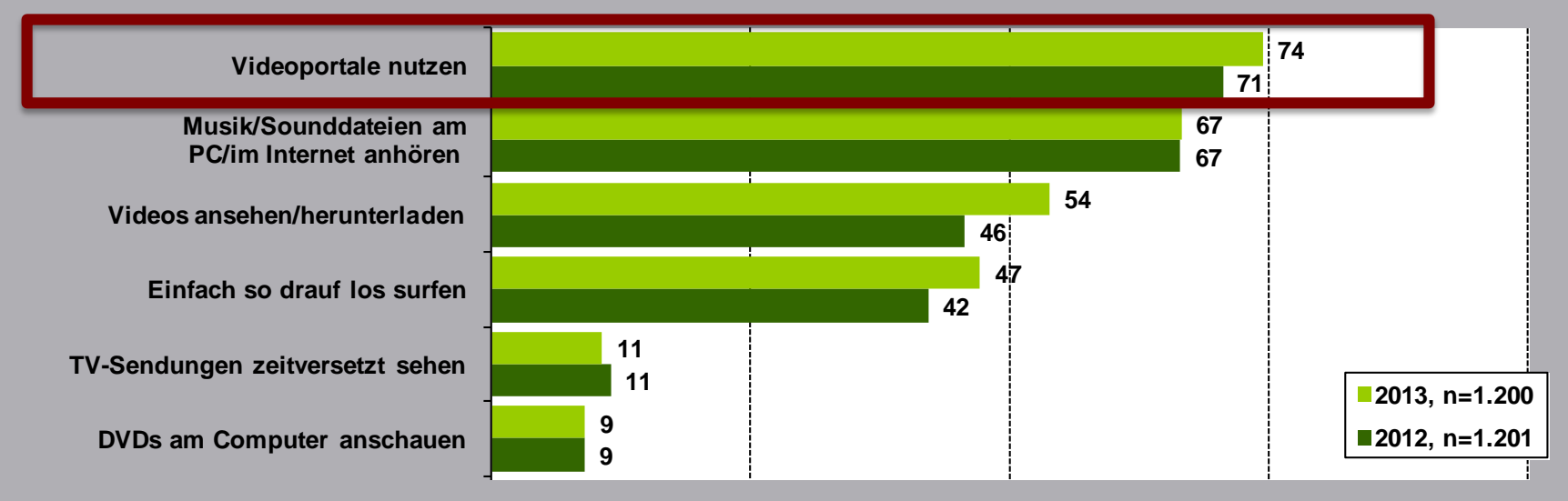

Medienpädagogischer Forschungsverbund Südwest. (2013). JIM 2013: Jugend, Information, (Multi-)Media. Basisstudie zum Medienumgang 12- bis 19-Jähriger in Deutschland. Stuttgart: Medienpädagogischer Forschungsverbund Südwest.

®

Beraten<br>ZukuRft gestalten

Forschen

**Bundesinstitut BIBB** 

#### **Informations- und Erfahrungsaustausch im Netz**

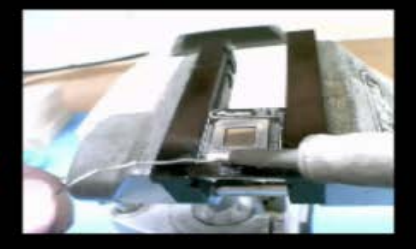

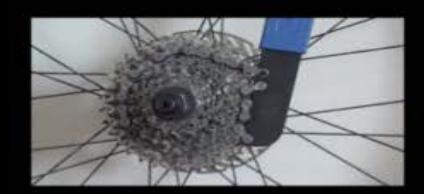

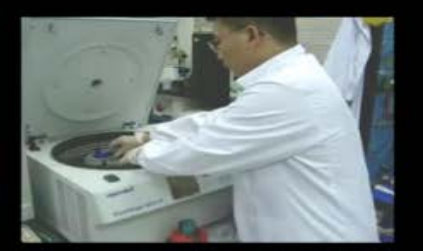

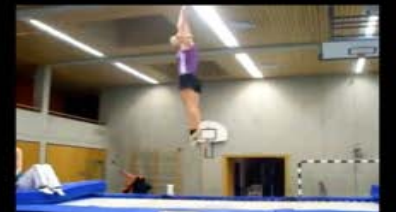

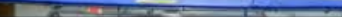

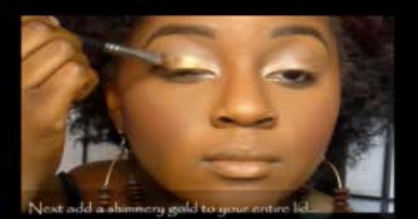

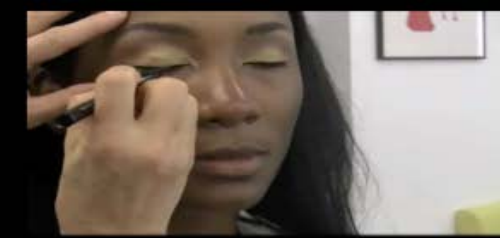

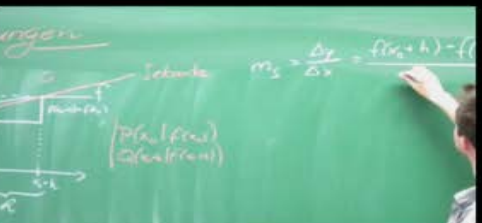

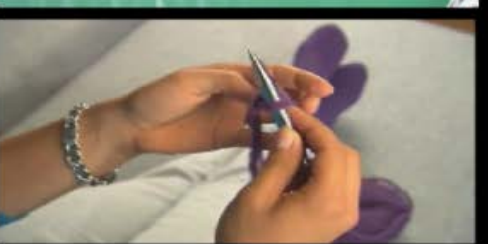

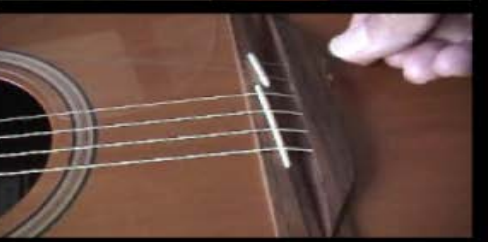

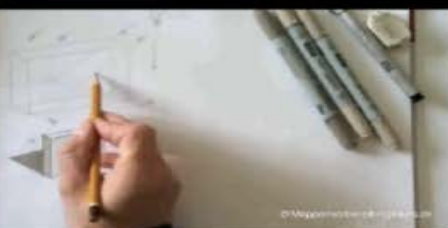

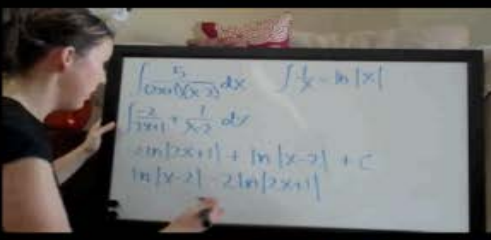

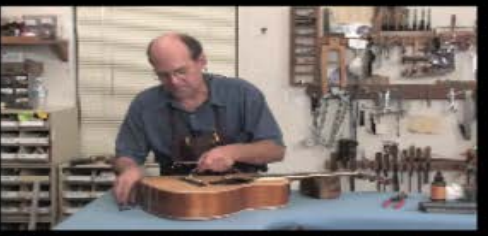

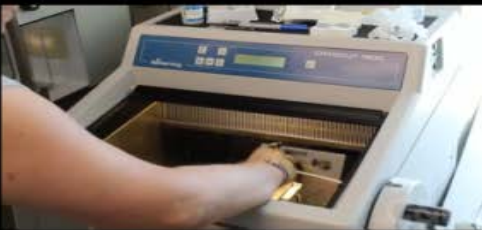

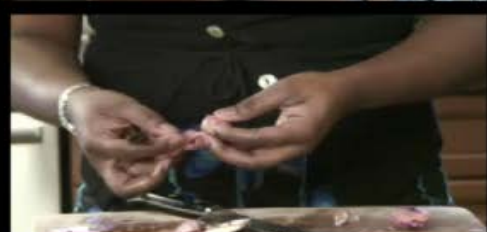

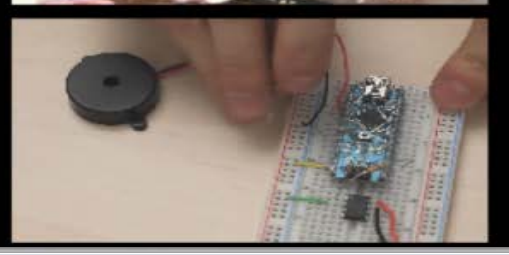

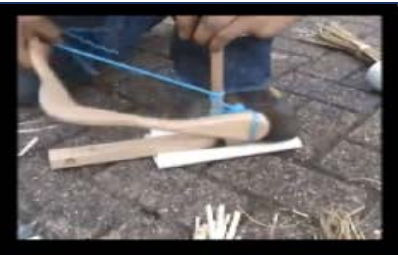

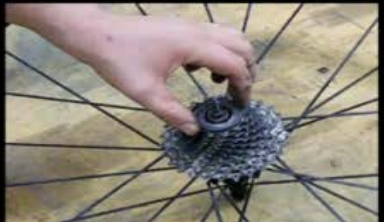

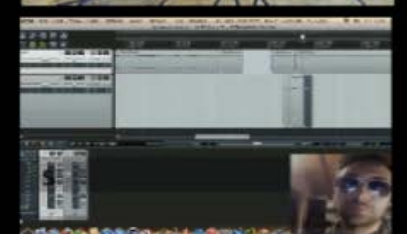

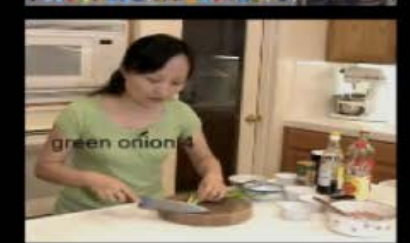

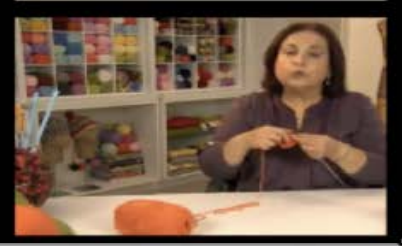

®<br>Beraten<br>Zukunft gestalten

**Bundesinstitut**<br>für Berufsbildung **BIBB** 

#### **Internet-Aktivitäten – Bildung**

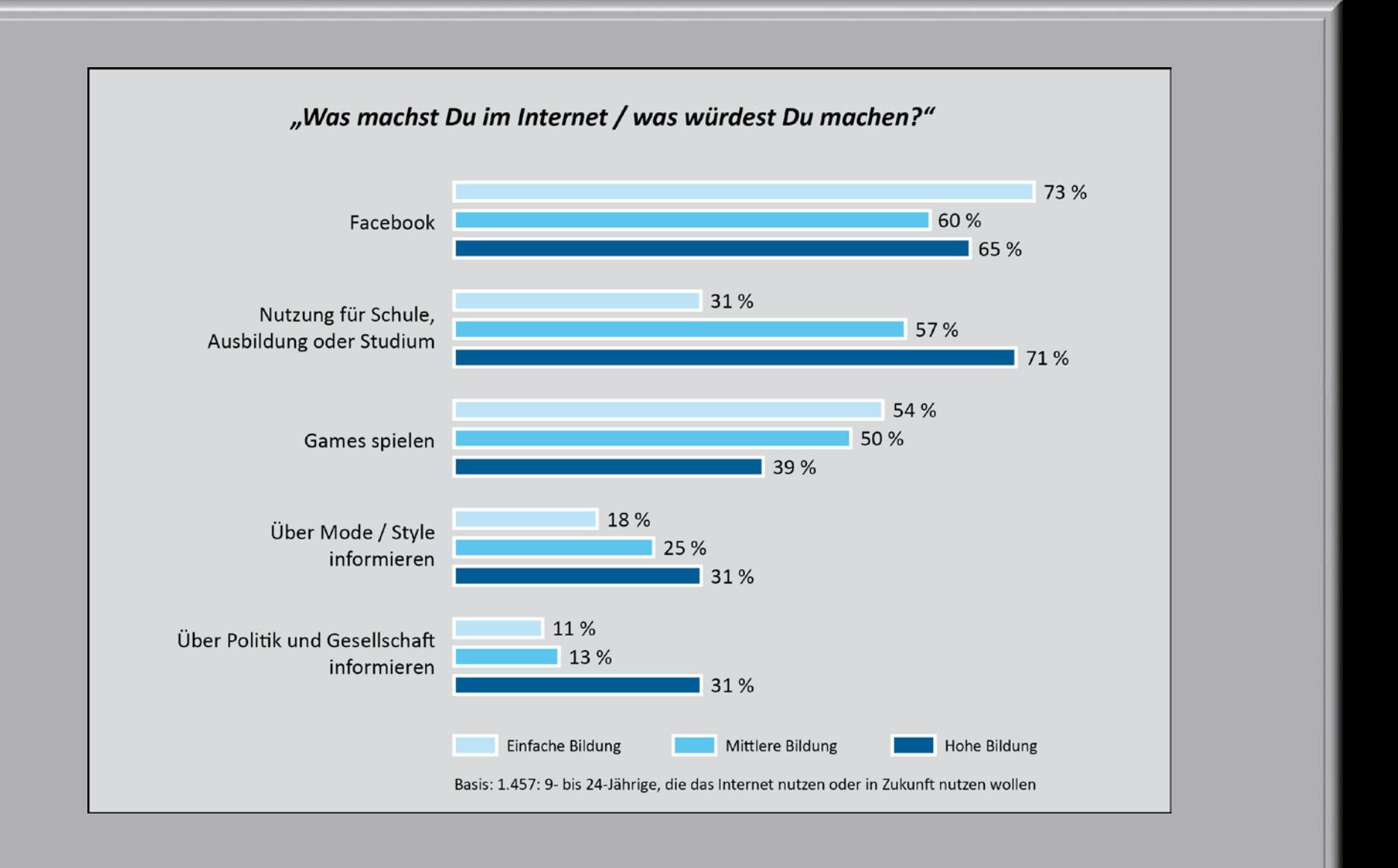

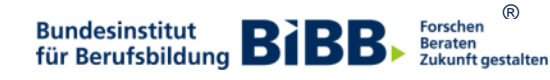

Ausbildungspersonal im Fokus

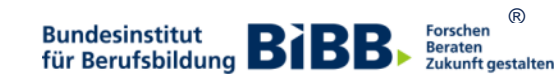

#### **Ausbildungspersonal im Fokus**

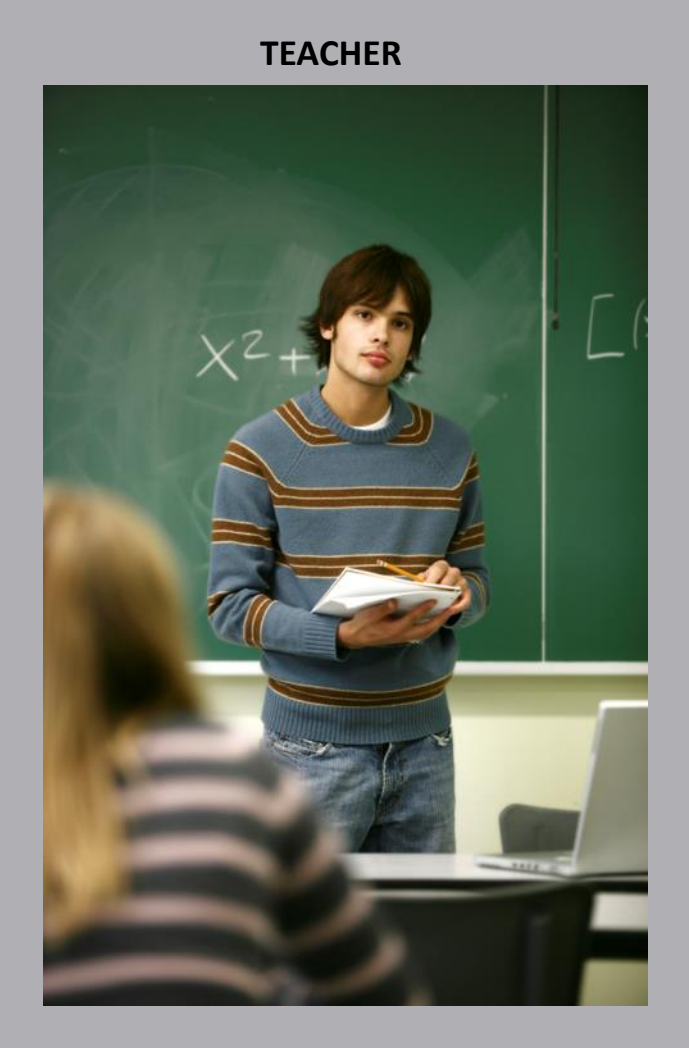

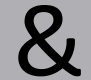

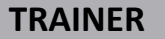

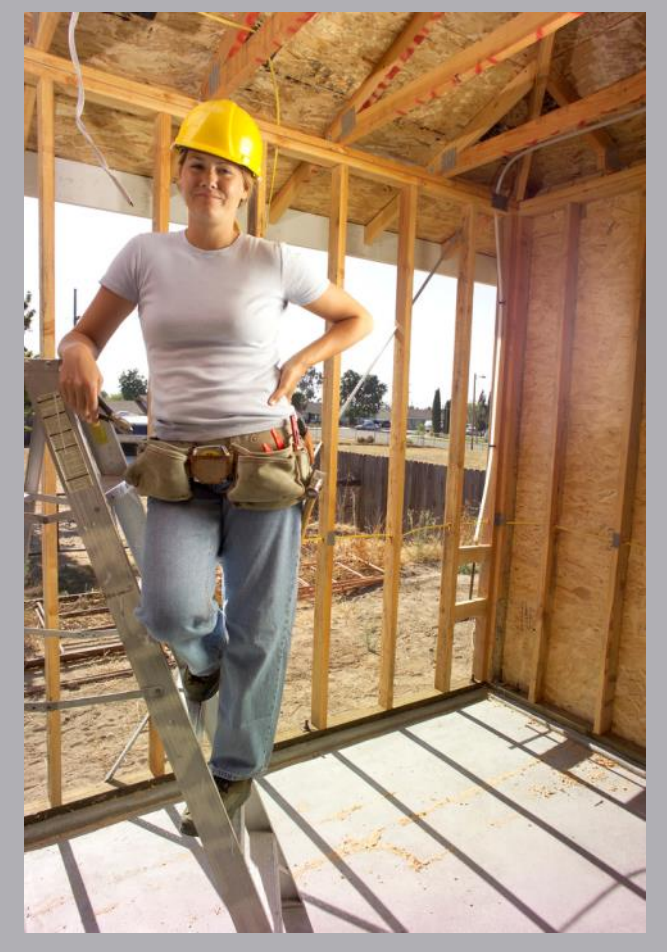

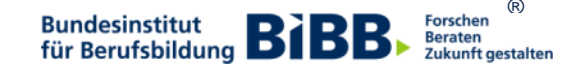

 $\circledR$ 

### **Early Moral Panics:**

- 1900: Reading as a disease
- 1910: Movie houses blast "maidenhood"
- 1920: Dancing to jazz music will lead to sex
- 1930: Comic books lead to crime

Anastasia Goldstein Totally Wired: What Teens and Tweens Are Really Doing Online

### **Early Moral Panics:**

- 1900: Reading as a disease
- 1910: Movie houses blast "maidenhood"
- 1920: Dancing to jazz music will lead to sex
- · 1930: Comic books lead to crime

# $-2012$  : DIGITALE DEMENZ

Anastasia Goldsteir Totally Wired: What Teens and Tweens Are Really Doing Online

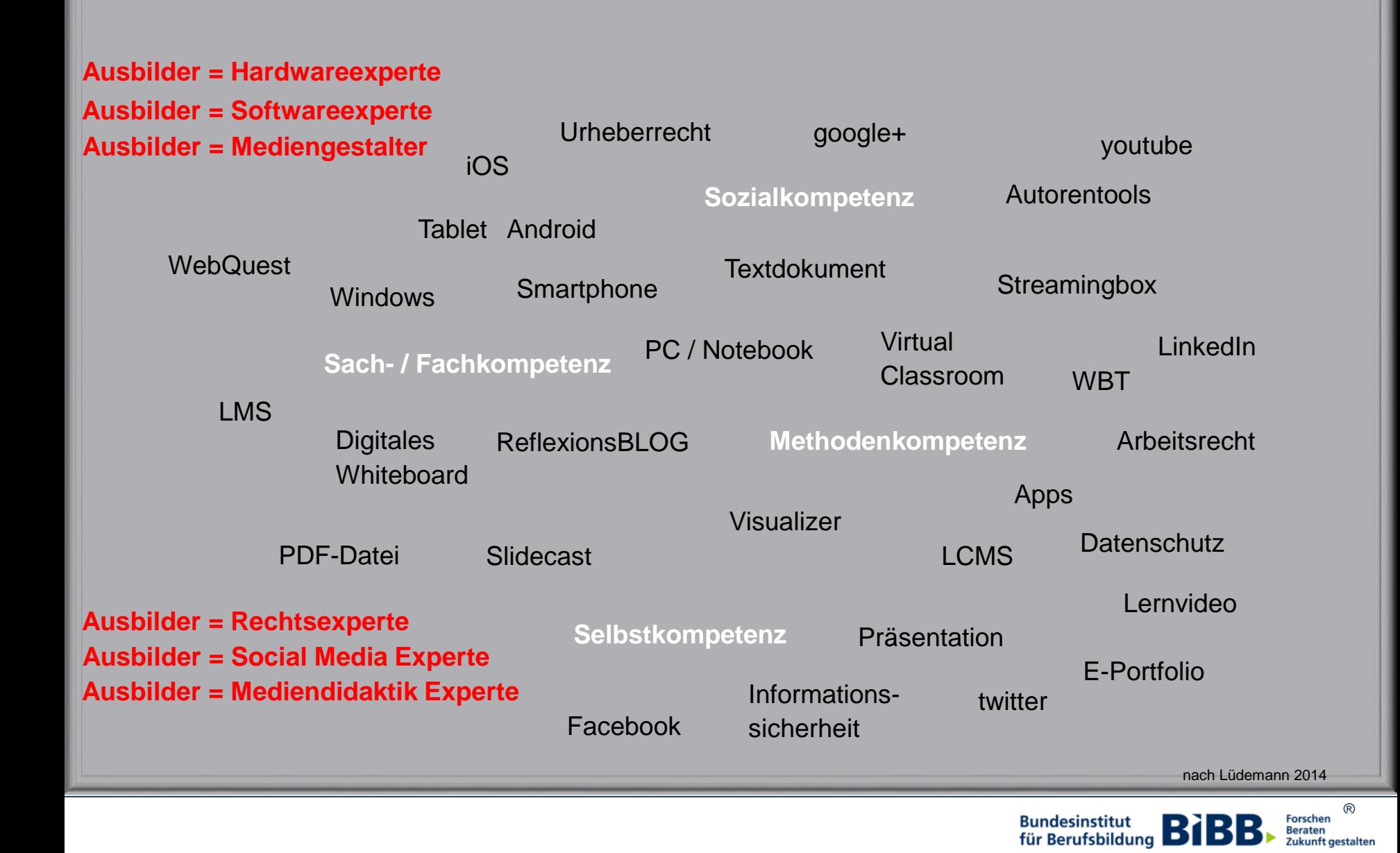

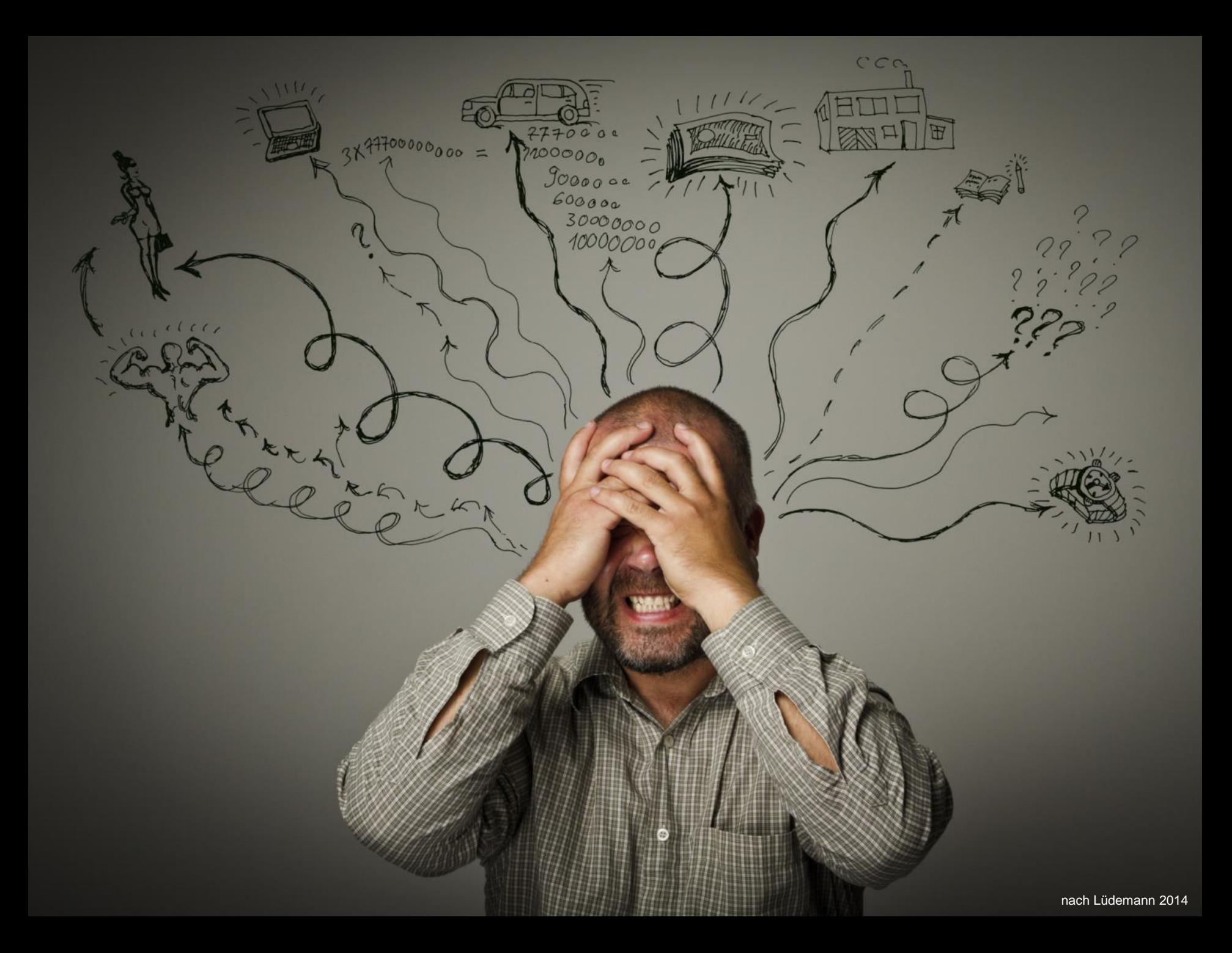

#### Stop: Worum geht es eigentlich?

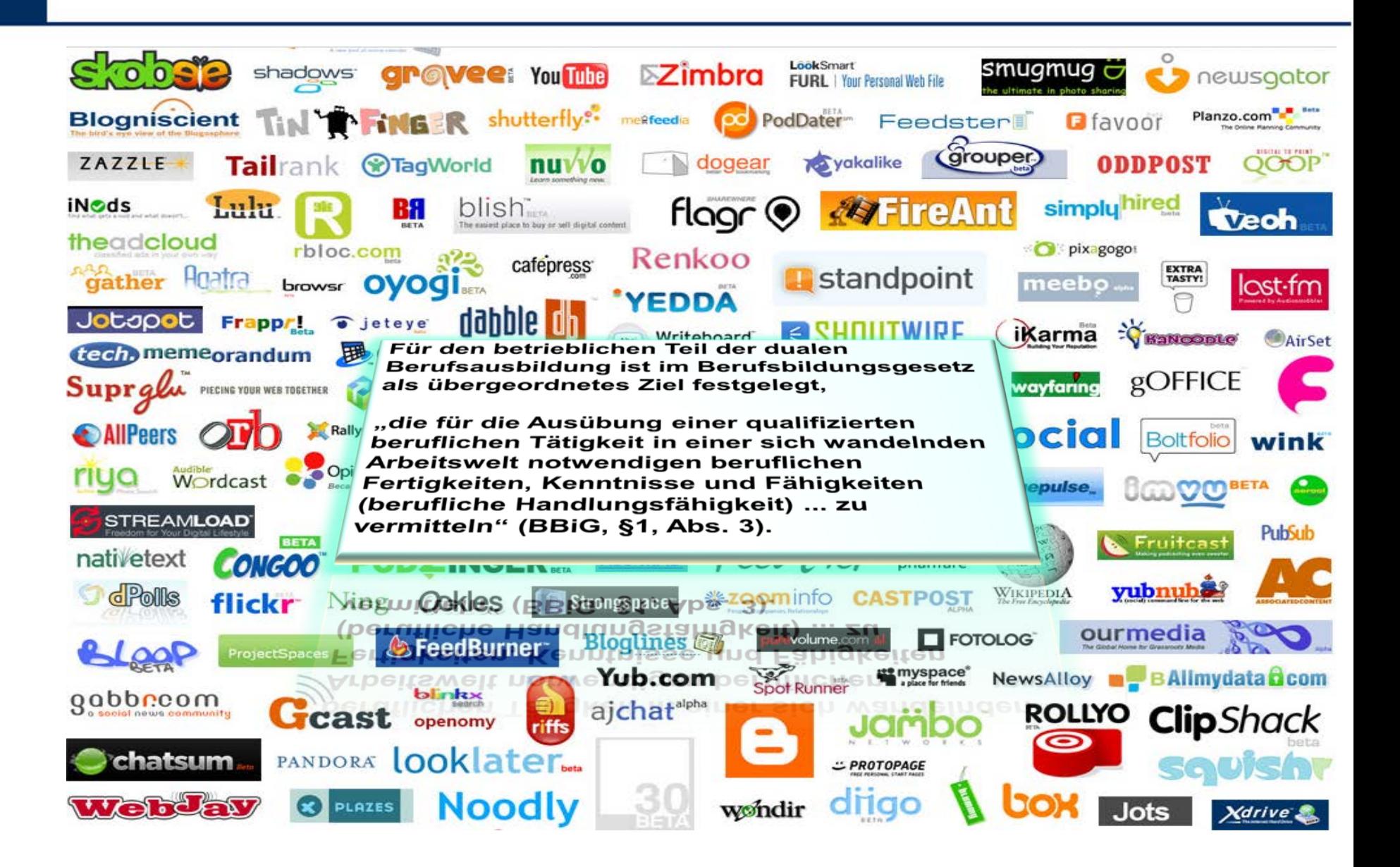

#### **Regelungen Berufsbildungsgesetz (BBiG) § 1, Abs. 3**

*"Die Berufsausbildung hat die für die Ausübung einer qualifizierten beruflichen Tätigkeit in einer sich wandelnden Arbeitswelt notwendigen beruflichen Fertigkeiten, Kenntnisse und Fähigkeiten (berufliche Handlungsfähigkeit) in einem geordneten Ausbildungsgang zu vermitteln. Sie hat ferner den Erwerb der erforderlichen Berufserfahrungen zu ermöglichen".*

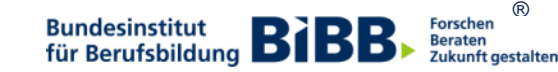

### ... den Überblick behalten... und... "begleiten"...

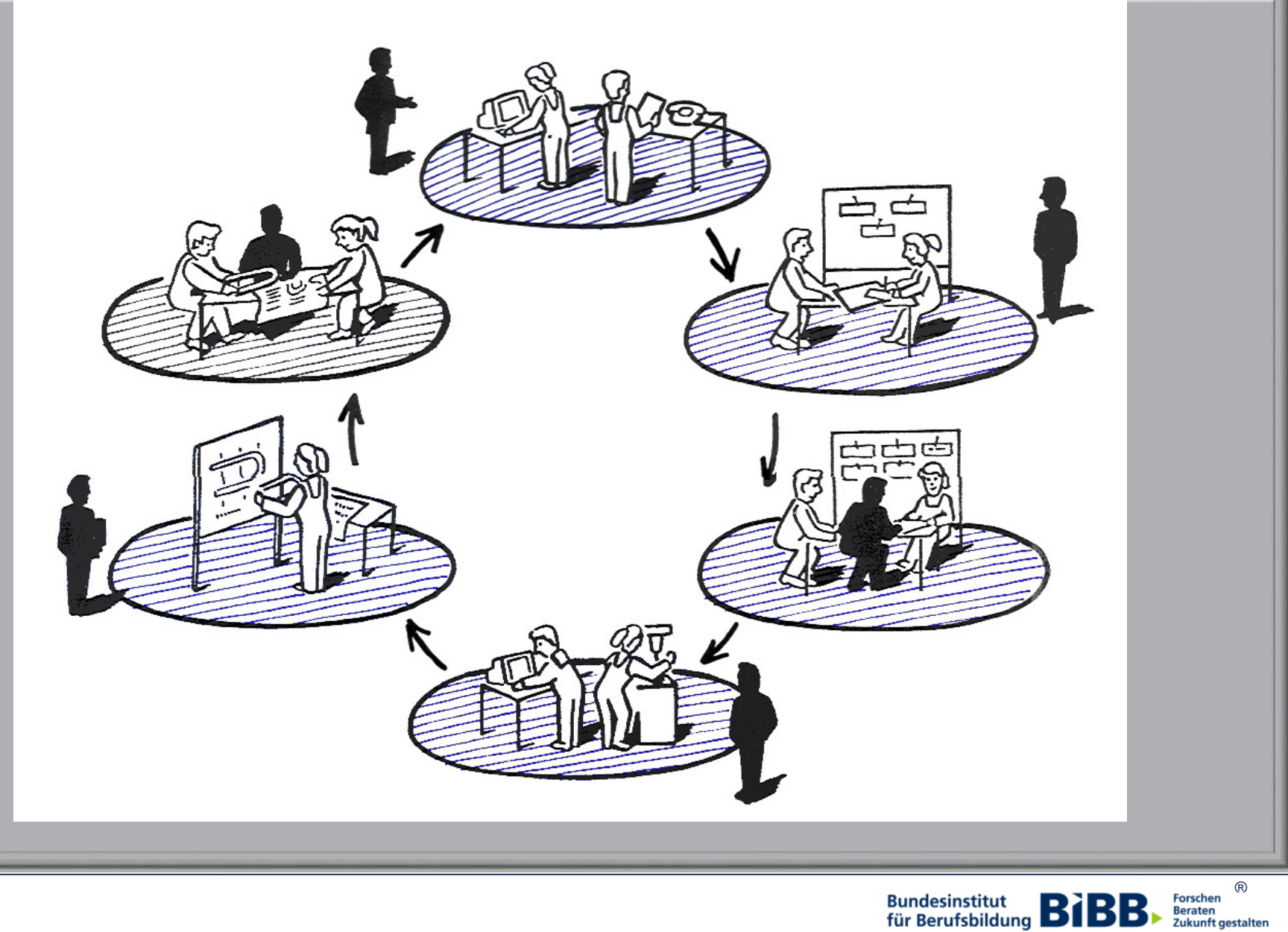

**Bundesinstitut BIBB** 

# **Definition**

Medienkompetenz "[...] bezeichnet die Fähigkeit des Menschen, die Medien angemessen zu bedienen und für sich zu nutzen beziehungsweise sich seinen jeweiligen Bedürfnissen entsprechend konkretes Medienwissen eigenständig aneignen zu können."

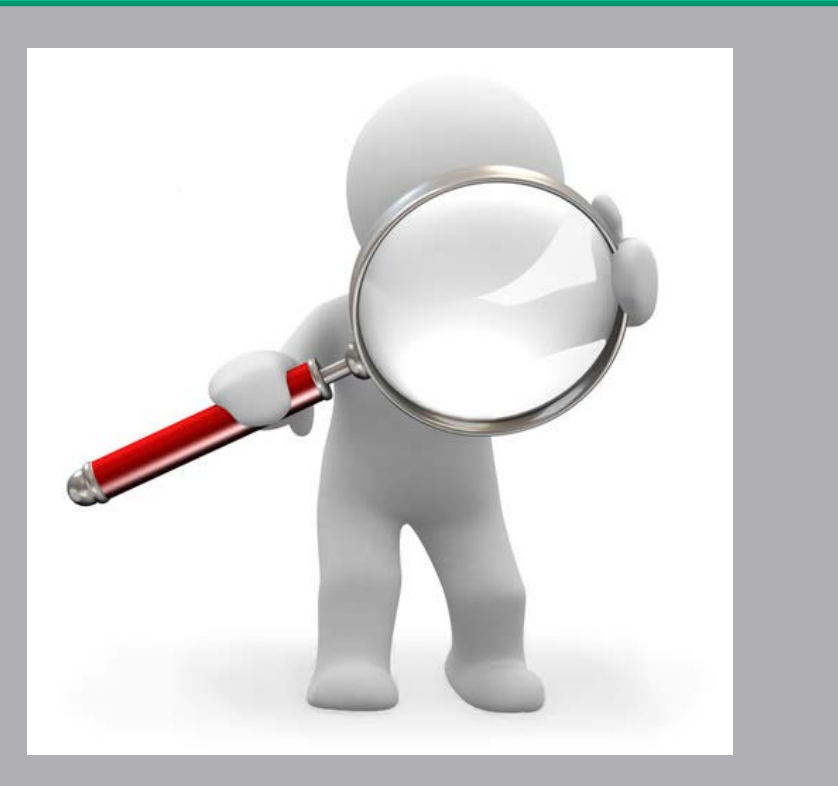

Online Im Internet:

http://www.bundestag.de/internetenquete/dokumentation/Medienkompetenz/Sachstand\_Medienkompetenz\_bei\_Sch\_\_lern\_\_Lehrern\_\_ Journalisten\_und\_Mulitplikatoren.pdf [Stand: 20.09.2012]

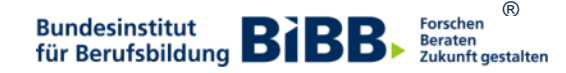

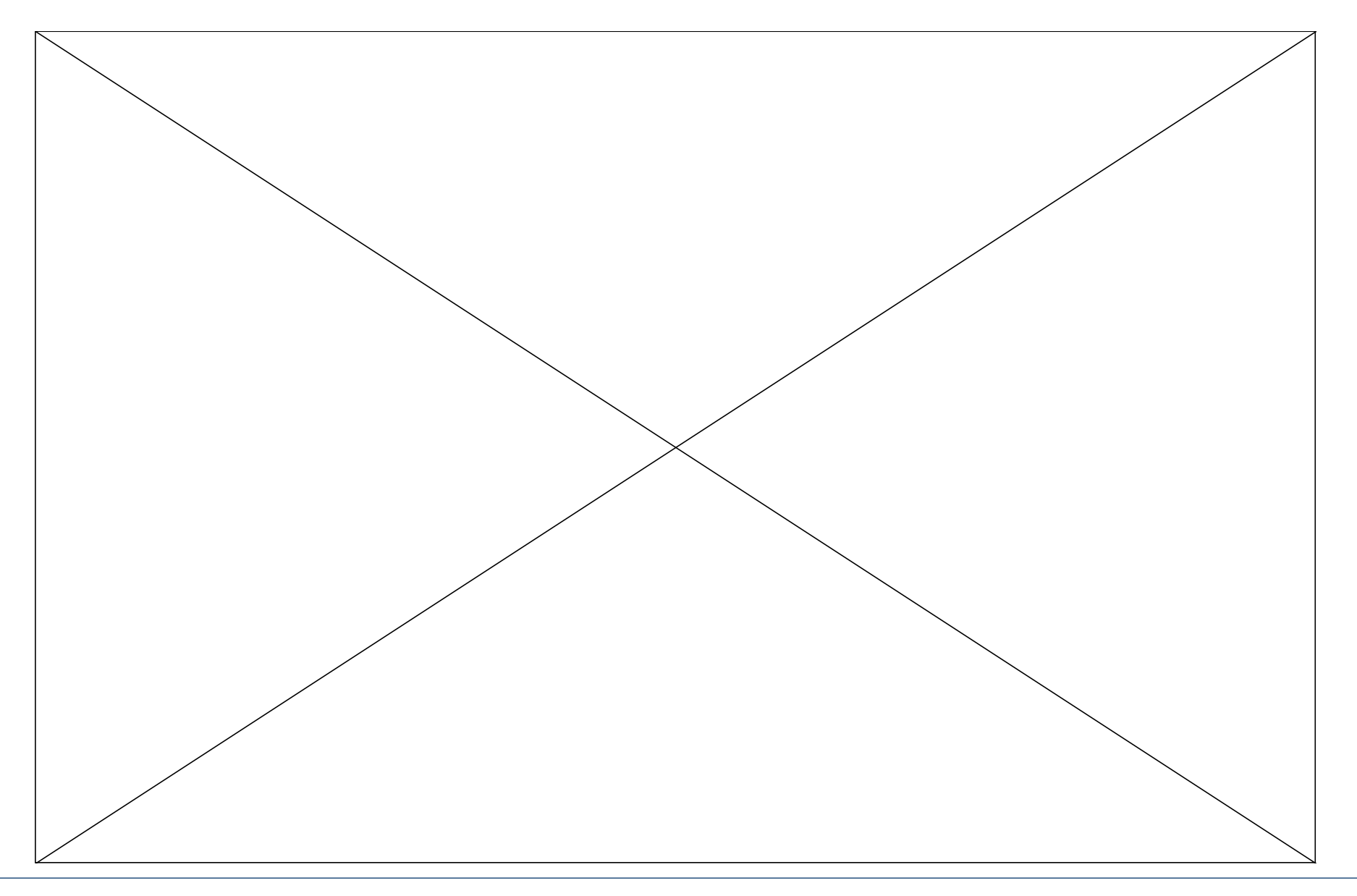

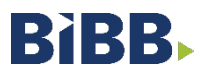

## Medienkritik

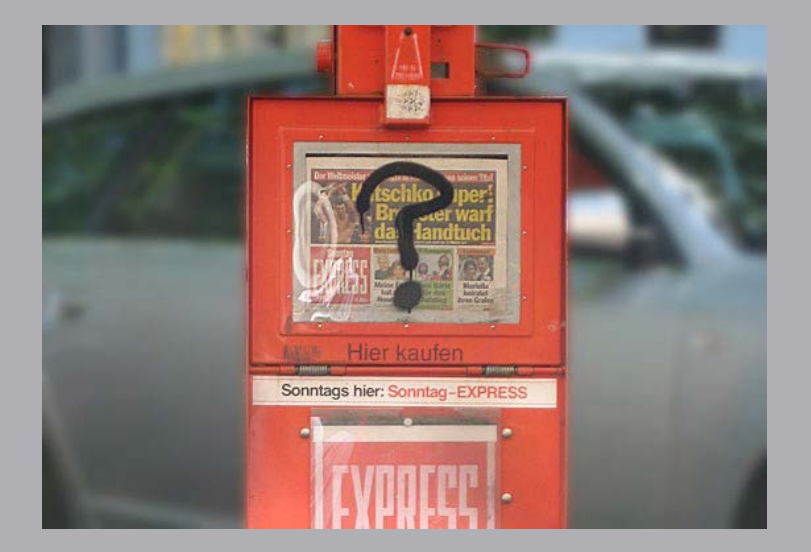

 Medieninhalte und –entwicklungen sollten nicht kritiklos aufgenommen und einbezogen werden

 $\triangleright$  reflektierter Einbezug von bereits vorhandenem Wissen ist erforderlich > jeder sollte seine analytischen Fähigkeiten und sein Wissen auf sich selbst und sein Handeln beziehen  $\triangleright$  reflexiver Bezug soll als sozial verantwortet abgestimmt und definiert werden (ethische Dimension)

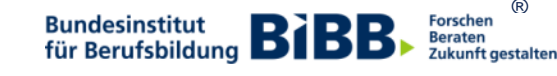

®

# Medienkunde

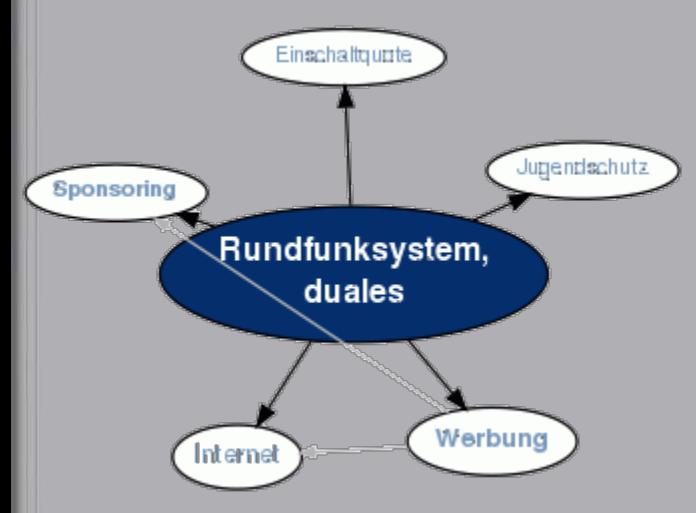

 informativ: Kenntnisse über Medien und Mediensysteme

- → Woher kommen die Informationen aus dem Internet?
- $\rightarrow$  Wie arbeiten Journalisten?
- $\rightarrow$  Was ist ein duales Rundfunksystem?

 $\triangleright$  instrumentell-qualifikatorisch: "Know How" über technische Nutzung  $\rightarrow$  Wie bediene ich den Computer?

 $\rightarrow$  Wie arbeite ich mit dem Internet?

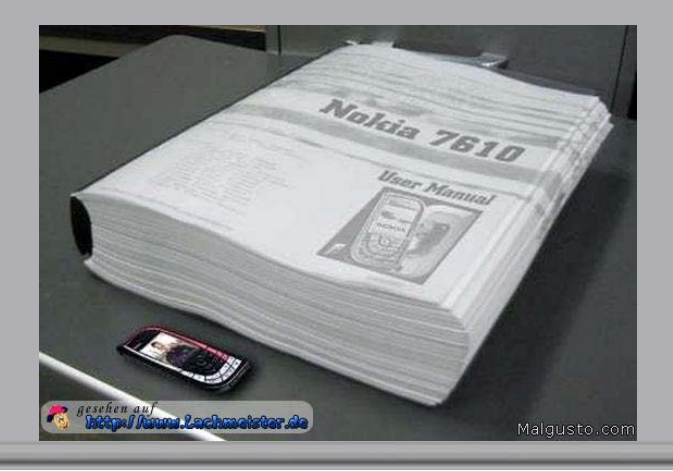

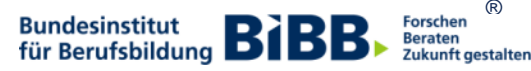

®

# Mediennutzung

rezeptiv: Nutzer nimmt passive Haltung ein  $\rightarrow$  nur Aufnahme von Informationen  $\rightarrow$  z.B. fernsehen

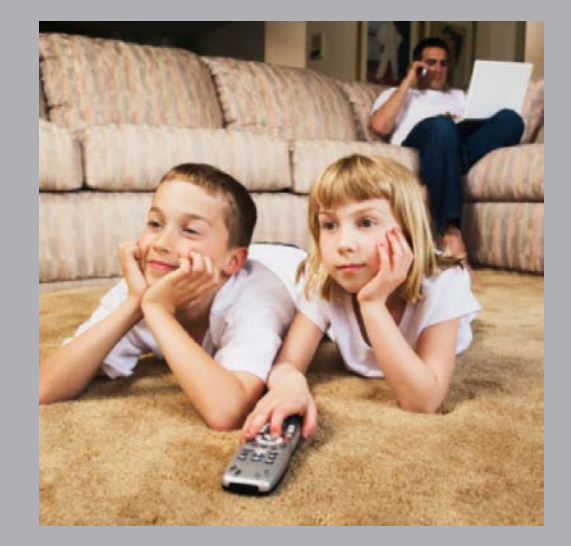

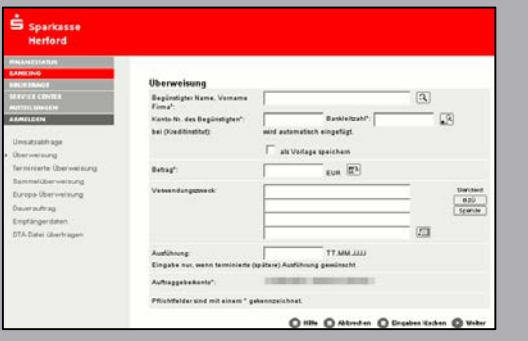

aktiv: Beteiligung des Nutzers

- $\rightarrow$  Aufforderung des Anbieters zu interaktivem Handeln
- $\rightarrow$  z.B. Teleshopping, Onlinebanking

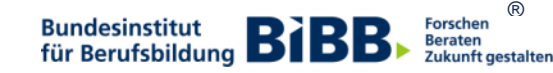

# Mediengestaltung

Medien befinden sich in ständigem Wandel Veränderung von Inhalten und Funktionen innovative Veränderungen: Weiterentwicklungen  $\rightarrow$  z.B. Ergänzung um Informationen  $\rightarrow$  z.B. schneller Nutzung wird möglich kreative Veränderungen: Ästhetik  $\rightarrow$  z.B. neue Gestaltung, Thematisierung

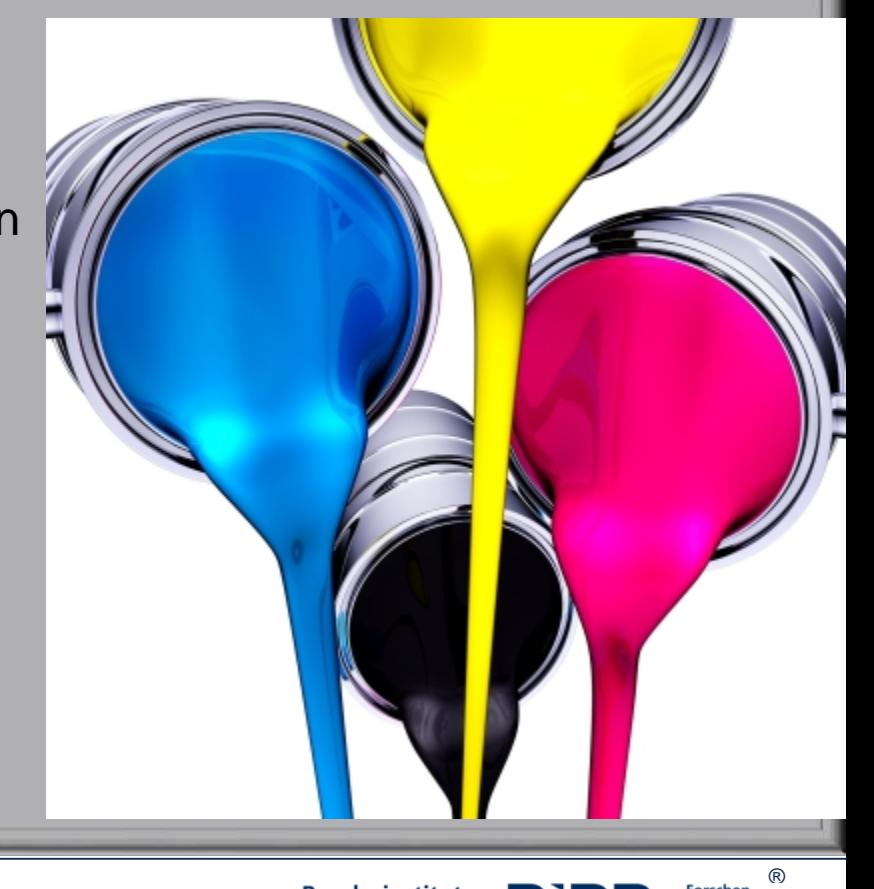

**Bundesinstitut** für Berufsbildung **B** 

**Beraten** Zukunft gestalten

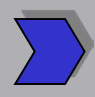

**Information und Wissen** – Informationen (kritisch) bewerten, auswählen und nutzen

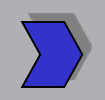

**Kommunikation und Kooperation** – Informations- u. Erfahrungsaustausch im **Netz** 

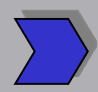

**Identitätssuche und Orientierung** – Lernprozesse begleiten und gestalten, Teilhabe an der Gesellschaft

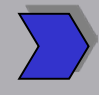

**Digitale Wirklichkeiten und produktives Handeln** – Proaktive Nutzung IT-gestützter Anwendungen für berufliche Aus- und Weiterbildungsprozesse

> (nach: Kompetenzen in einer digital geprägten Kultur, BMBF, 2010)

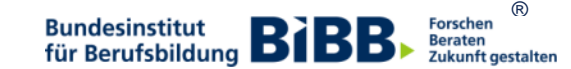

IT- und Computeranwendungswissen

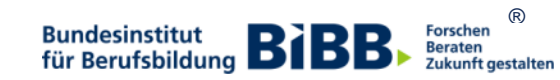

Das Modul "Computer-Grundlagen" vermittelt und testet das Wissen über Computer und Mobilgeräte. Die bestandene Prüfung bescheinigt, dass für den beruflichen Alltag wichtige Computerarbeiten, wie das Erstellen und Verwalten von Dateien oder das Verbinden mit Netzwerken, beherrscht wird.

#### **Die ECDL-Zertifizierung bescheinigt folgende Kompetenzen:**

- Das Verständnis der Grundlagen von Informations- und Kommunikationstechnologie (IKT), Computern, Mobilgeräten, Software und Zubehör.
- Das effiziente Arbeiten auf dem Desktop mit Symbolen und Fenstern.
- Die Verwendung von Einstellungen zur Anpassung des Betriebssystems und die Verwendung der Hilfefunktion.
- Das Erstellen und Drucken einfacherer Dokumente.
- Die Kenntnis der wichtigsten Grundlagen der Dateiverwaltung, und der sinnvollen Organisation von Ordner und Dateien.
- Das Verständnis der Grundlagen der Datenspeicherung und Speichermedien, und das Wissen, wie Dateien mit Hilfsprogrammen (Utility Software) komprimiert und extrahiert werden.
- Das Verständnis der Grundlagen von Netzwerken und deren Verbindungsmöglichkeiten, und die Herstellung einer Verbindung mit einem Netzwerk.
- Das Verständnis darüber, warum der Schutz von Daten und Geräten vor Malware und die Erstellung von Backups wichtig sind.
- Das Verständnis der Bedeutung von Green IT, Barrierefreiheit und Maßnahmen zur Gesundheitserhaltung der Computernutzer/-innen.

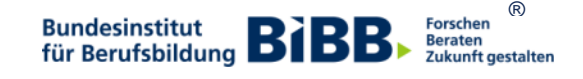
Das Modul "Online Grundlagen" vermittelt und testet Wissen zur Internetnutzung. Die bestandene Prüfung bescheinigt den Teilnehmern/-innen, dass sie die nötigen Kenntnisse und Fertigkeiten besitzen, um im Internet zu surfen, effektiv nach Informationen zu suchen, online zu kommunizieren und E-Mails zu nutzen.

- Das Verständnis der Grundlagen von Web-Browsing und Online-Sicherheit.
- Die Verwendung von Web-Browsern, Browser-Einstellungen und Lesezeichen / Favoriten, sowie das Drucken von Webinhalten.
- Die effiziente Suche nach Online-Informationen und die kritische Beurteilung von Webinhalten.
- Das Verständnis grundlegender Bestimmungen von Urheberrecht und Datenschutz.
- Das Verständnis der Grundlagen von Online-Communities, Online-Kommunikation und E-Mail-Kommunikation.
- Die Kenntnis von Anwendungsbereichen und Zielsetzungen der neuen Kommunikationsmedien / sozialer Netzwerke.
- Das Senden, Empfangen, Suchen und Organisieren von E-Mails.
- Die Verwendung eines Kalenders für Termine / Besprechungen.

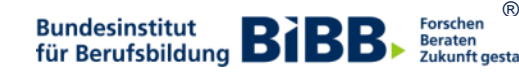

# **ECDL Modul "Datenbank"**

Gegenstand des Moduls ist der Umgang mit Datenbanken. Dazu gehört es, das Konzept der Datenbank zu verstehen, Daten in eine Tabelle einzupflegen, zu sortieren und zu filtern. Außerdem lernen die Teilnehmenden, Abfragen zu erstellen, um spezifische Informationen abzurufen.

- Das Verständnis darüber, was eine Datenbank ist, und wie sie organisiert und verwendet wird.
- Das Erstellen einer einfachen Datenbank und das Abrufen der Daten in den verschiedenen Ansichten.
- Das Erstellen einer Tabelle, das Definieren von Feldern und die Bestimmung und Änderung deren Eigenschaften. Das Eingeben und Bearbeiten von Daten in einer Tabelle.
- Das Sortieren bzw. Filtern von Daten in einer Tabelle oder einem Formular. Das Erstellen und Ändern von Abfragen um Informationen in einer Datenbank zu finden.
- Das Verständnis darüber, was ein Formular ist, und das Erstellen eines Formulars, um Datensätze und Daten einzugeben. Das Ändern und Löschen eingegebener Daten.
- Das Erstellen von Berichten und die Vorbereitung der Druckausgabe.

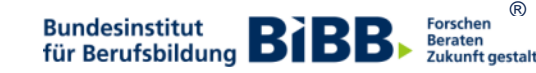

Das Modul Datenschutz richtet sich an Personal, das regelmäßig mit Kunden-, Mitarbeiter- oder Gesundheitsdaten arbeitet. Mit dem erfolgreichen Abschluss des Moduls Datenschutz eignen sich die Teilnehmenden Kenntnisse über grundlegende Prinzipien und Regeln des Datenschutzes im Umgang mit personenbezogenen Daten an. Die wesentlichen Vorgaben der neuen EU-Datenschutz-Grundverordnung (EU-DSGVO), die bis Mai 2018 von jedem Unternehmen umgesetzt sein muss, werden in diesem Modul präsentiert.

- Die Kenntnis und Anwendung grundlegender Prinzipien und Regeln des Datenschutzes im Umgang mit personenbezogenen Daten.
- Die Kenntnis rechtlicher Anforderungen und Pflichten verschiedener Personengruppen in Bezug auf personenbezogene Daten.
- Die Kenntnis über Aufgaben, inklusive Rechte und Pflichten, von betrieblichen Datenschutzbeauftragten.
- Das Wissen, wann ein Datenschutzverstoß vorliegt, und welche möglichen Sanktionen bei Verstößen gegen den Datenschutz damit verbunden sein können.

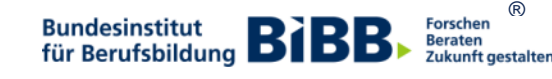

Die Prüfung des Moduls "IT-Sicherheit" testet die Kenntnisse über den sicheren Umgang mit Informations- und Kommunikationstechnologie. Die bestandene Prüfung bescheinigt den Teilnehmenden, dass sie relevante Techniken und Programme kennen, um eine sichere Netzwerkverbindung herzustellen und sich im Internet gefahrlos zu bewegen.

- Die Kenntnis über wichtige Konzepte zur Sicherung von Informationen und Daten zur Vermeidung von Identitätsdiebstahl, Betrug und Datendiebstahl.
- Das Schützen eines Computers, anderer Geräte der IT-Technologie und Netzwerken vor Malware und unberechtigtem Zugriff.
- Das Verstehen der Funktionsweise unterschiedlicher Netzwerktypen, Verbindungsarten und netzwerkspezifischer Programme und Techniken (z.B. Firewall).
- Das sichere Surfen mit einem Browser im World Wide Web und das Kommunizieren über das Internet.
- Das Verständnis darüber, welche Sicherheitsprobleme bei der Kommunikation, z.B. mit E-Mail und Instant Messaging auftreten können.
- Das Sichern, Rückspeichern und unwiederbringliche Löschen von Daten.
- Das Wissen darüber, welche Rechte Betroffene bei Datenschutzverstößen haben.

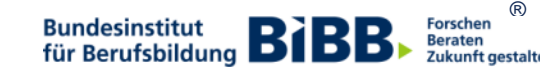

Lernziel dieses Moduls ist der versierte Umgang mit einem Tabellenkalkulationsprogramm. Dies beinhaltet die Arbeit mit Arbeitsblättern, das Erstellen von Listen, das Bearbeiten von Zeilen und Spalten innerhalb eines Arbeitsblattes. Die Teilnehmenden lernen logische und mathematische Formeln zu erstellen sowie Fehlerwerte zu erkennen und zu interpretieren.

- Das Arbeiten mit Tabellenblättern / Arbeitsblättern und das Abspeichern derselben in unterschiedlichen Dateiformaten.
- Die Verwendung integrierter Funktionen wie der Hilfe zur Steigerung der Produktivität.
- Die Eingabe von Daten in Tabellen und die Beachtung guter Praxis beim Erstellen von Listen. Die Auswahl, das Sortieren, Kopieren, Verschieben und Löschen von Daten.
- Das Bearbeiten von Zeilen und Spalten in einem Tabellenblatt / Arbeitsblatt. Das Kopieren, Verschieben, Löschen und Umbenennen von Arbeitsblättern / Tabellenblättern.
- Das Erstellen logischer und mathematischer Formeln unter Verwendung der Standardfunktionen der Tabellenkalkulation. Beachtung der guten Praxis beim Erstellen von Formeln und die Interpretation von Fehlerwerten.
- Das Formatieren von Zahlen und Text in einem Arbeitsblatt / Tabellenblatt.
- Die Auswahl, das Erstellen und das Formatieren von Diagrammen, um Information verständlich darzustellen.
- Das Anpassen von Seiteneigenschaften eines Arbeitsblattes / Tabellenblattes und die Überprüfung der Rechtschreibung, bevor das Tabellenblatt gedruckt wird.

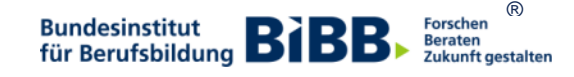

Die Teilnehmenden erstellen Briefe und Dokumente und nehmen vom ersten Buchstaben bis zum Seriendruck alle nötigen Einstellungen selbst vor. Sie wissen, welche Formate die ideale Gestaltung des Dokuments ermöglichen und fügen Tabellen und Bilder mühelos in Ihre Texte ein. Mit der integrierten Hilfe-Funktion steigern sie stetig Ihre Produktivität.

- Das Arbeiten mit Dokumenten, und das Abspeichern dieser Dokumente in unterschiedlichen Dateiformaten.
- Die Auswahl und Verwendung integrierter Funktionen wie der Hilfe zur Steigerung der Produktivität.
- Das Erstellen und Bearbeiten kleiner Textdokumente, so dass diese zur Verteilung und Verwendung zur Verfügung stehen.
- Das Zuweisen von Formaten auf Dokumente zur besseren Gestaltung. Anwendung guter Praxis bei der der Formatierung.
- Das Einfügen von Tabellen, Bildern und Zeichnungsobjekten in ein Dokument.
- Die Vorbereitung von Dokumenten für einen Seriendruck.
- Das Einstellen von Seiteneigenschaften eines Dokuments, sowie die Überprüfung der Rechtschreibung.

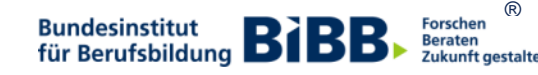

Im Modul Präsentationen geht es darum, Präsentationssoftware kompetent bedienen zu können. Die Teilnehmenden bearbeiten Folien und beschäftigen sich mit der Auswahl eines angemessenen Foliendesigns. Sie lernen wie Text, Diagramme, Bilder und Zeichnungsobjekte in Folien eingefügt werden sowie Übergangseffekte anzuwenden.

- Das Arbeiten mit Präsentationen und das Abspeichern derselben in unterschiedlichen Dateiformaten.
- Das Verwenden integrierter Funktionen wie der Hilfe, zur Steigerung der Produktivität.
- Die Kenntnis darüber, dass es verschiedene Ansichten für eine Präsentation gibt und wofür man sie verwendet.
- Die Auswahl verschiedener Folienlayouts und Foliendesigns und Bearbeitung der einzelnen Folien.
- Die Eingabe, Bearbeitung und Formatierung von Text in einer Präsentation.
- Die Anwendung guter Praxis bei der Benennung von Folien.
- Das Auswählen, Erstellen und Formatieren von Diagrammen, um Information verständlich darzustellen.
- Das Einfügen und Bearbeiten von Bildern, Abbildungen und Zeichnungsobjekten.
- Das Anwenden von Animation und Übergangseffekten auf eine Präsentation.
- Das Überprüfen und Korrigieren der Präsentationsinhalte.

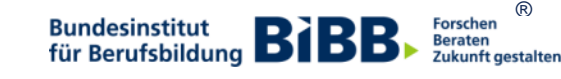

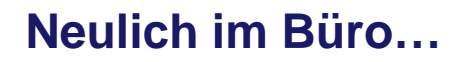

# THE VERY SHORT MOVIES

# INTERNATIONAL (Fest)

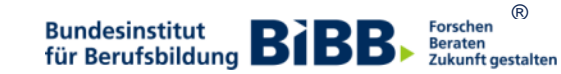

#### Repräsentative Betriebsbefragung: Digitale Medien in Betrieben

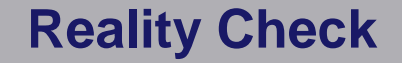

**WISSENSCHAFTLICHE DISKUSSIONSPAPIERE** 

Miriam Gensicke | Sebastian Bechmann | Michael Härtel Tanja Schubert | Isabel García-Wülfing | Betül Güntürk-Kuhl

#### **Digitale Medien in Betrieben** - heute und morgen

Eine repräsentative Bestandsanalyse

**GEFÖRDERT VOM** Bundesministerium für Bildung und Forschung

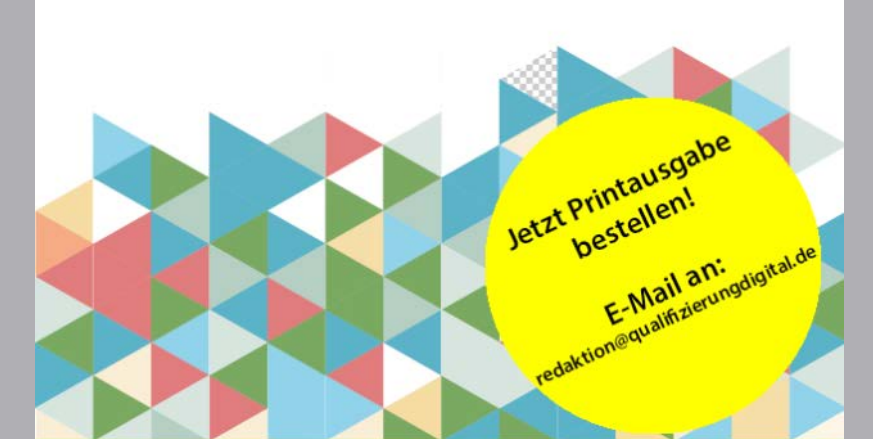

BiBB. Bundesinstitut<br>für Berufsbildu

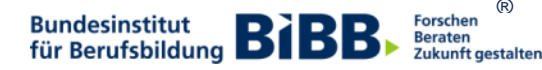

 $\circledR$ 

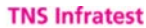

duncesminister<br>10r Bildung<br>und Forschung

**TNS** 

#### **Derzeitige Wichtigkeit digitaler und klassischer Medien in der beruflichen Ausbildung im Betrieb – Durchschnittswerte**

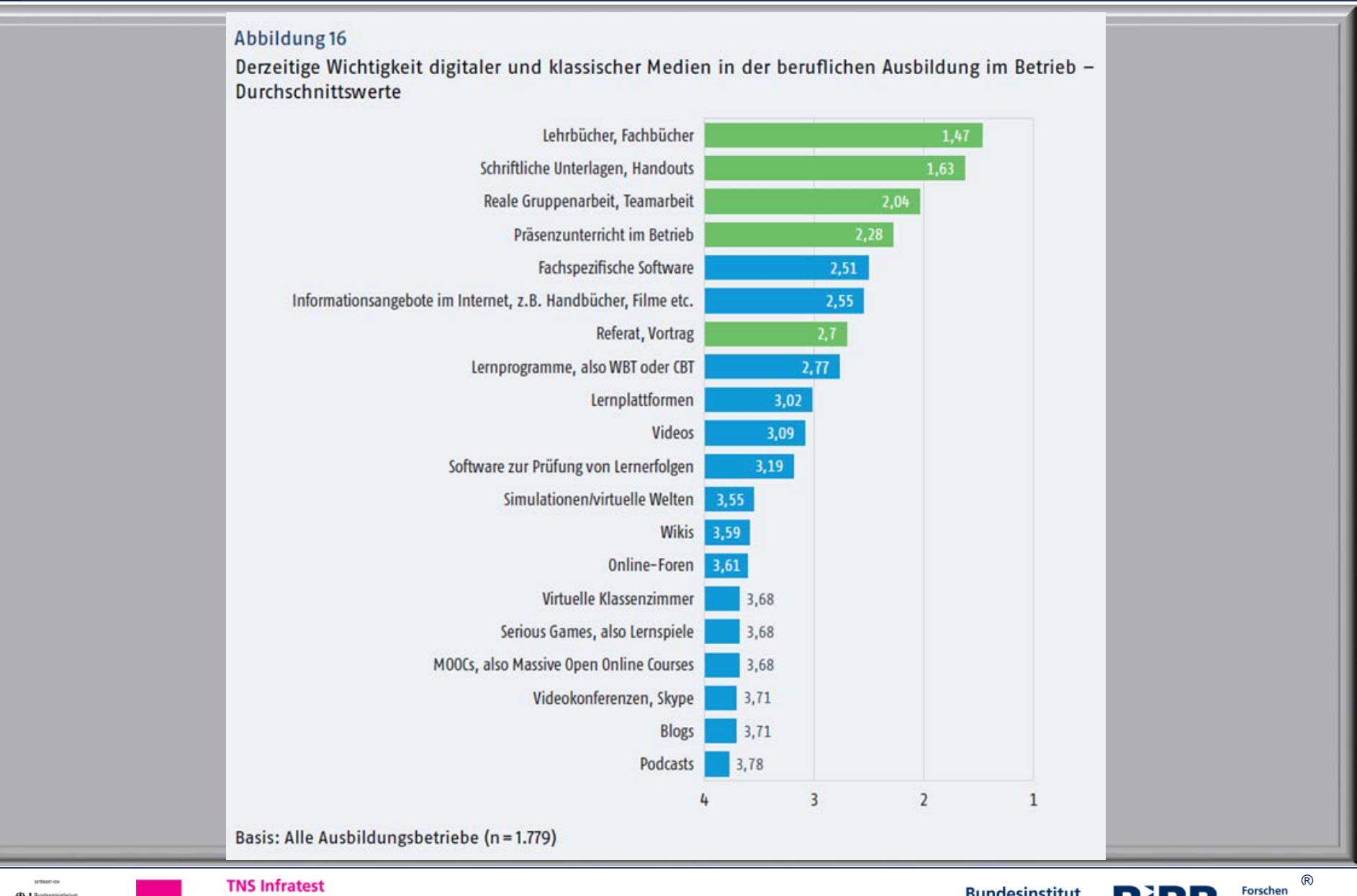

**TNS** 

**Bundesinstitut Bundesinstitut**<br>für Berufsbildung **BIB** 

В

**Beraten** 

Zukunft gestalten

Medienpädagogische Kompetenz

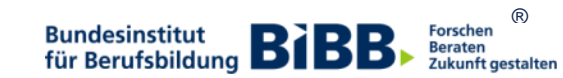

- − Wie wählt betriebliches Ausbildungspersonal digitale Medien für seine alltägliche Aus- und Weiterbildungspraxis aus?
- − Wie bindet betriebliches Ausbildungspersonal digitale Medien in berufliche Aus- und Weiterbildungsprozesse ein?
- − Welchen Unterstützungsbedarf sieht betriebliches Ausbildungspersonal, um digitale Medien in berufliche Aus- und Weiterbildungsprozesse einzubinden?

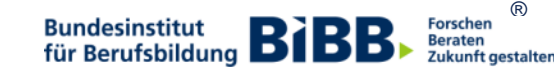

**Welche digitalen Medien (***technischer Aspekt***) sollen**

**aus welchem Grund (***didaktischer Aspekt***) und**

**auf welche Weise (***methodischer Aspekt***)**

**in Lehr-Lernprozesse eingebunden werden?**

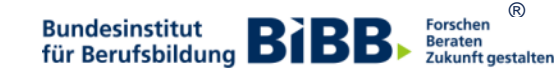

#### **Modellentwicklung**

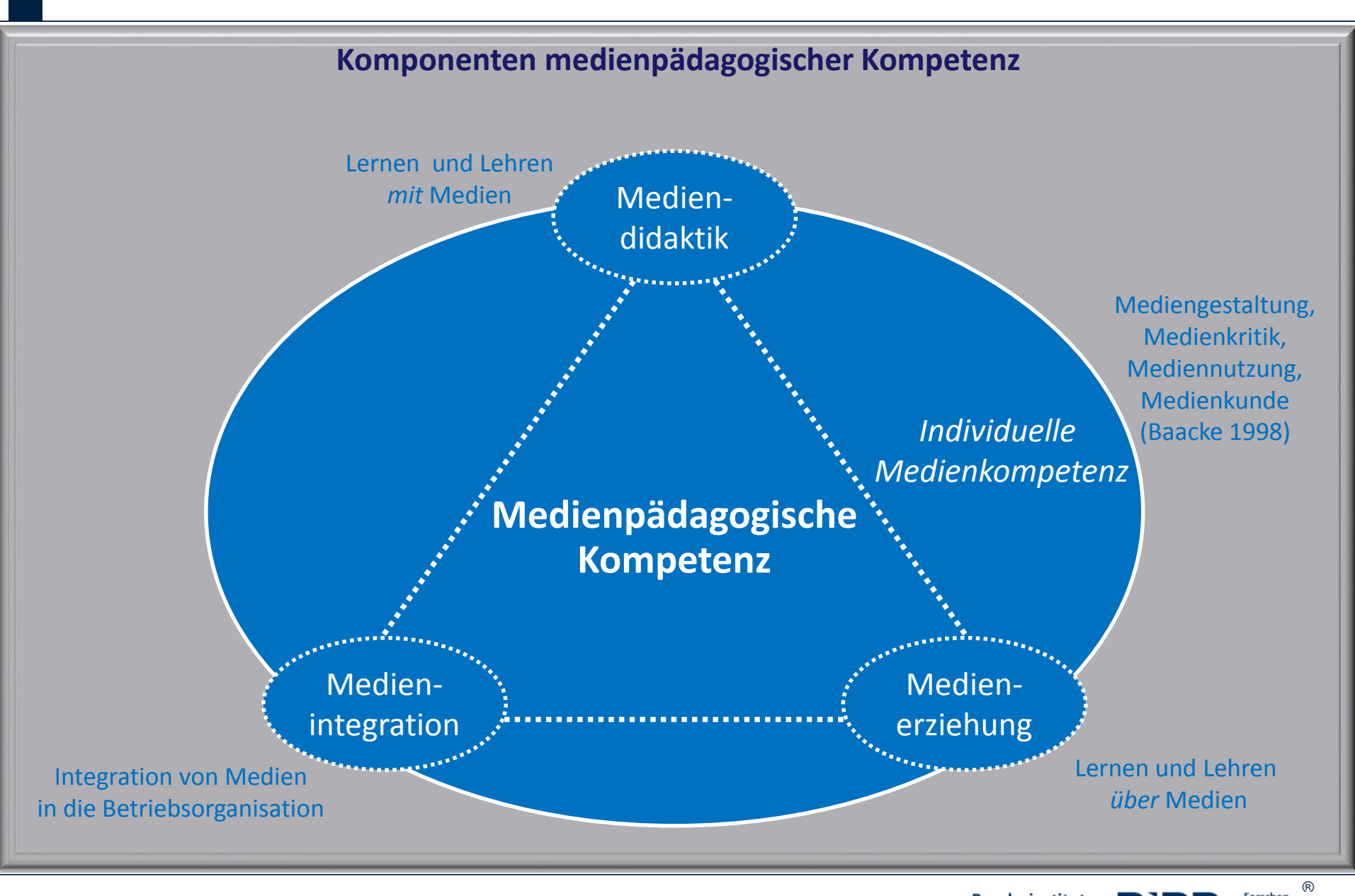

**Bundesinstitut BIBB** Forschen **Beraten** Zukunft gestalten

# **Modell medienpädagogischer Kompetenz**

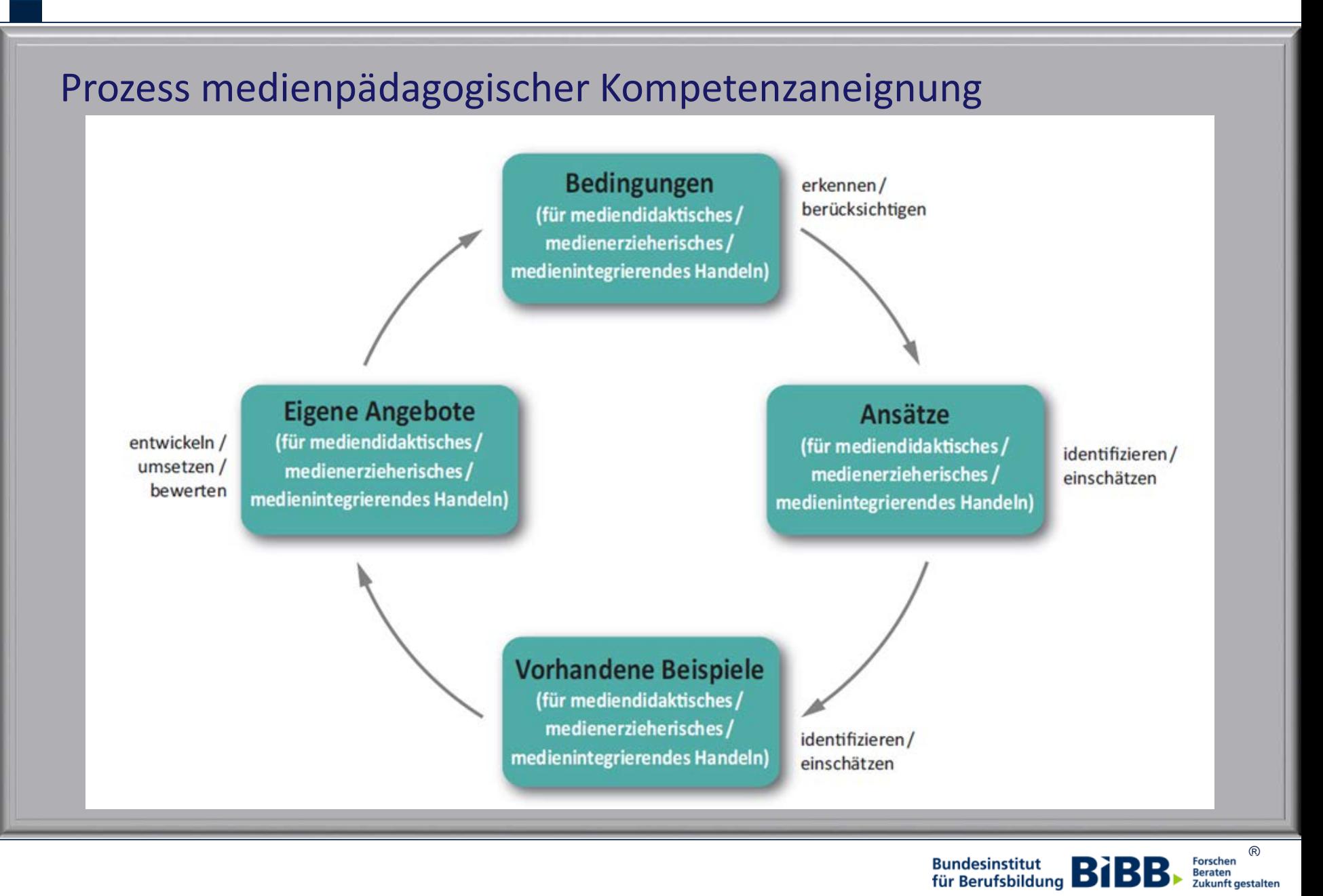

Zukunft gestalten

# **Modell medienpädagogischer Kompetenz**

# Beispiel: Mediendidaktik

Die Ausbilderin bzw. der Ausbilder ist in der Lage, die alltägliche Mediennutzung der Auszubildenden zu durchdringen und zu verstehen. Er bzw. sie kann die dabei gewonnenen Einsichten für das Lehren und Lernen mit digitalen Medien in der Ausbildung berücksichtigen.

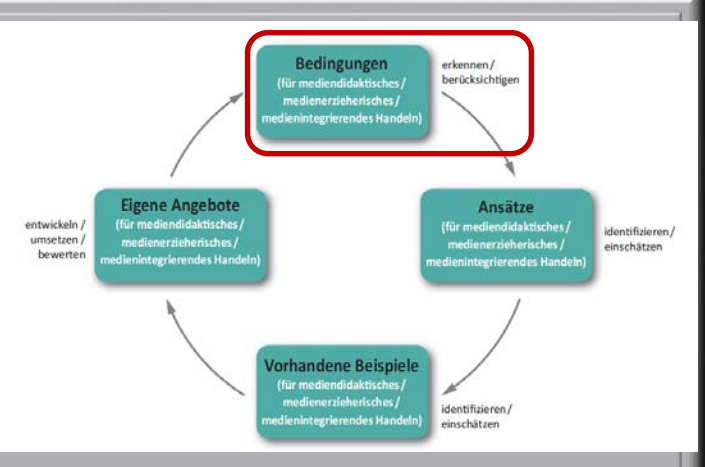

#### *Beispiel:*

*Der Ausbilder weiß, welche mobilen Endgeräte seine Auszubildenden in ihrer Freizeit nutzen, wie sicher sie in der Nutzung dieser Geräte sind und welche Apps sie regelmäßig verwenden. Er kommt zu dem Entschluss, bei der nächsten Ausbildungsmaßnahme* 

*eine dieser Apps zur Zeit- und Arbeitsplanung einzusetzen.*

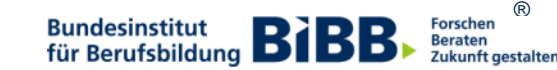

#### **Potenzialkategorien**

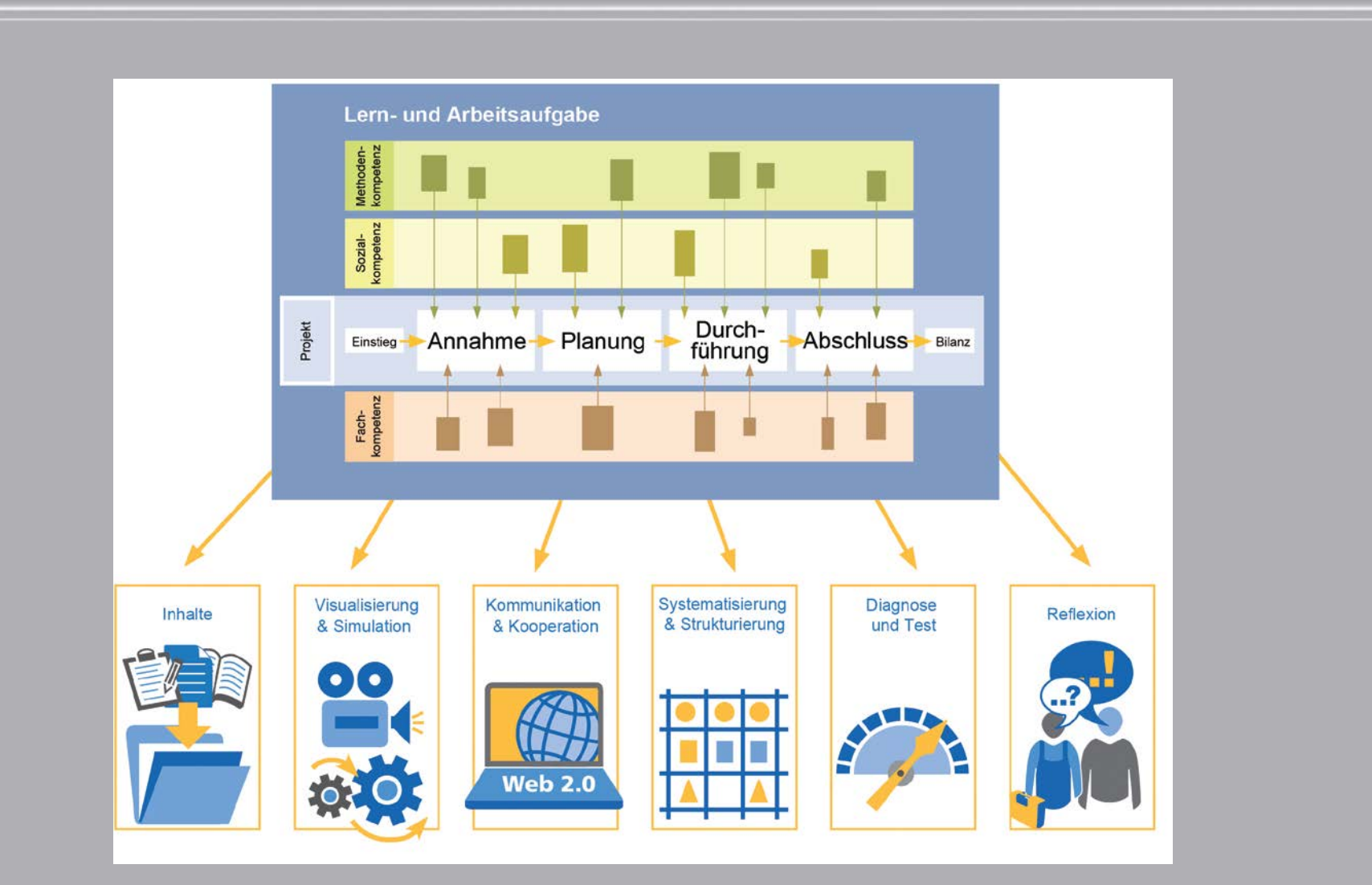

Howe/Knutzen 2013

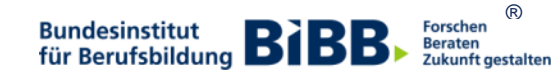

#### **Reflektierter Einsatz digitaler Medien**

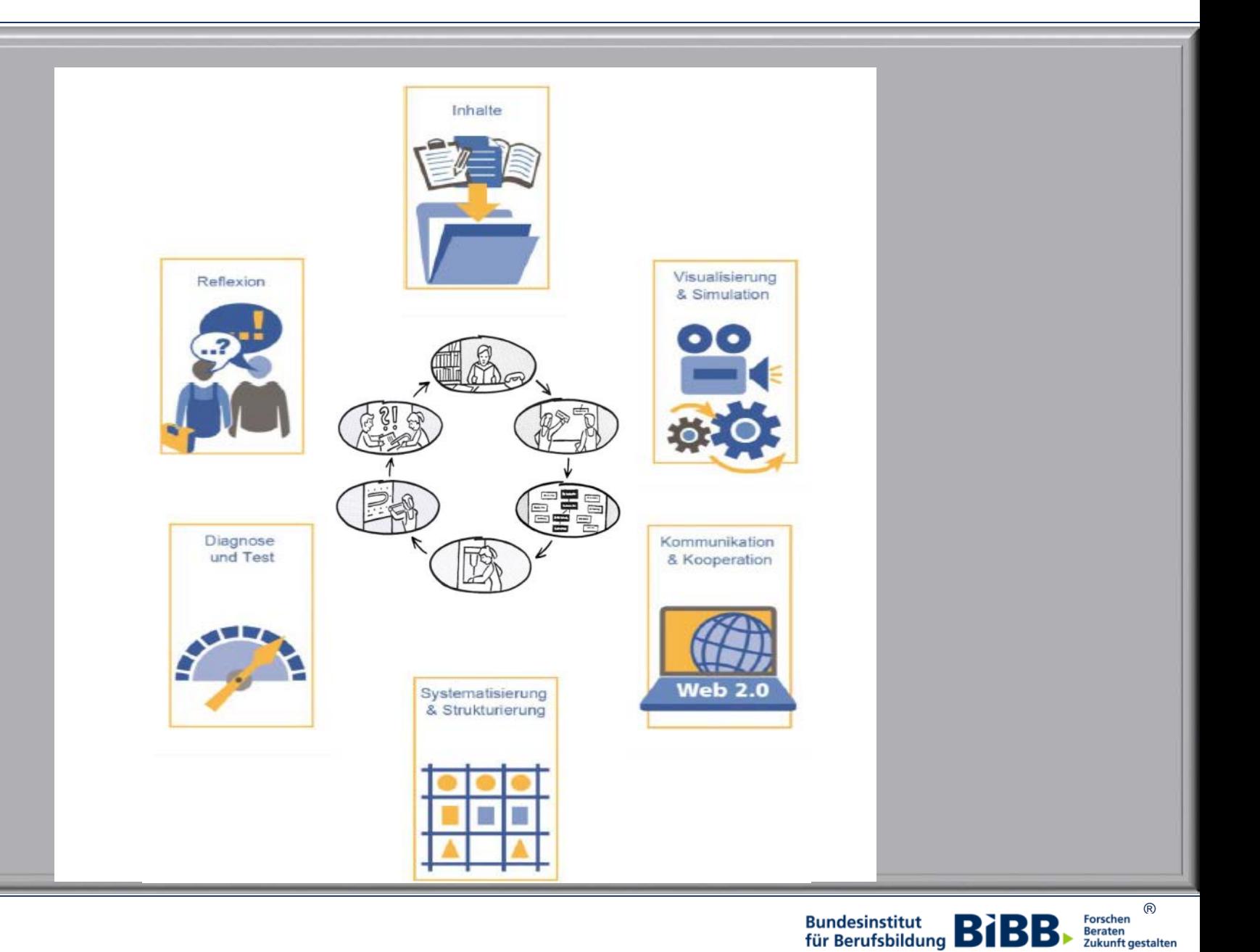

### **Bereitstellen von Inhalten**

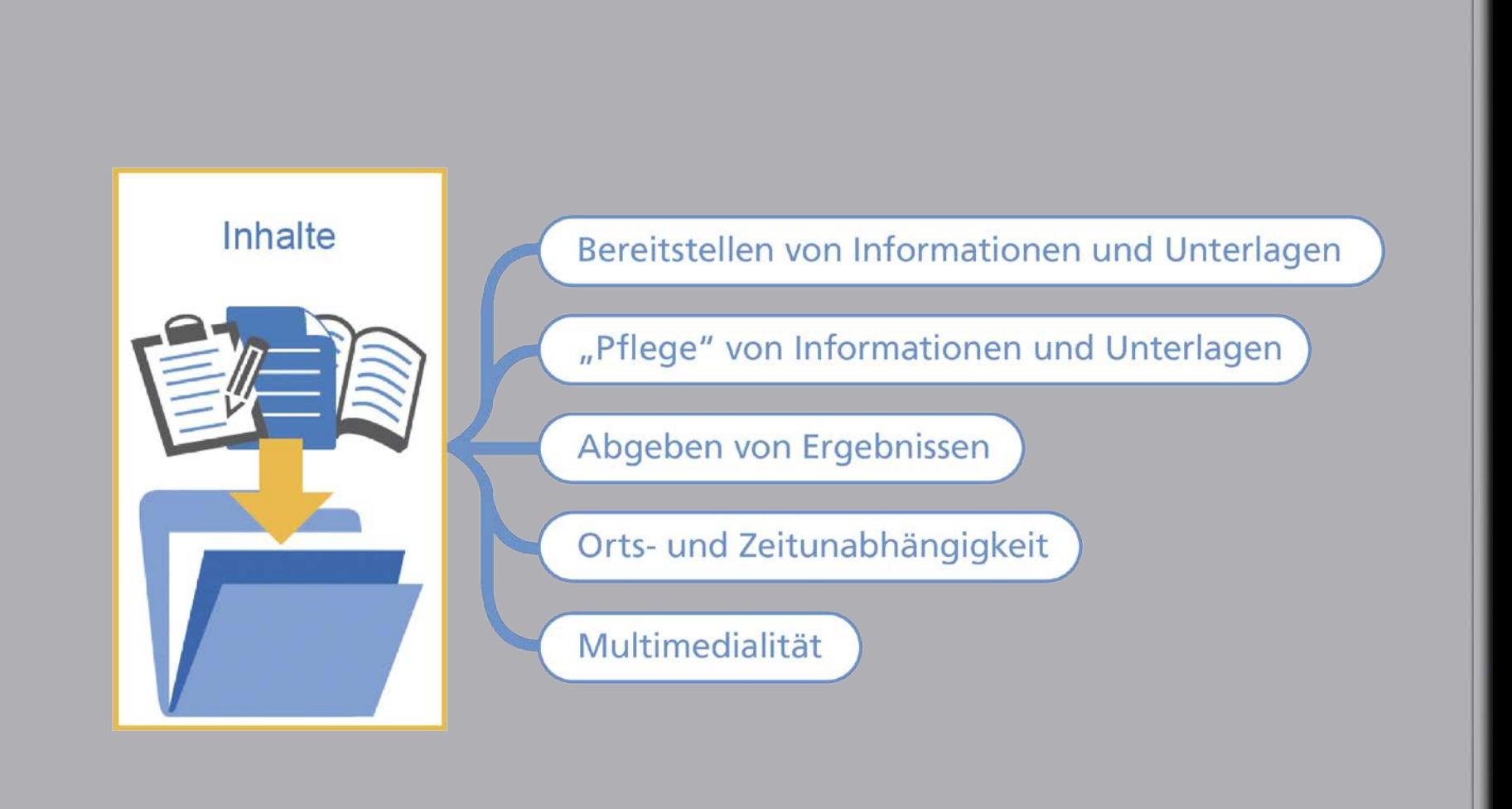

nach Knutzen/Howe 2013

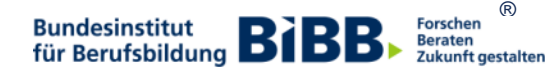

Features...

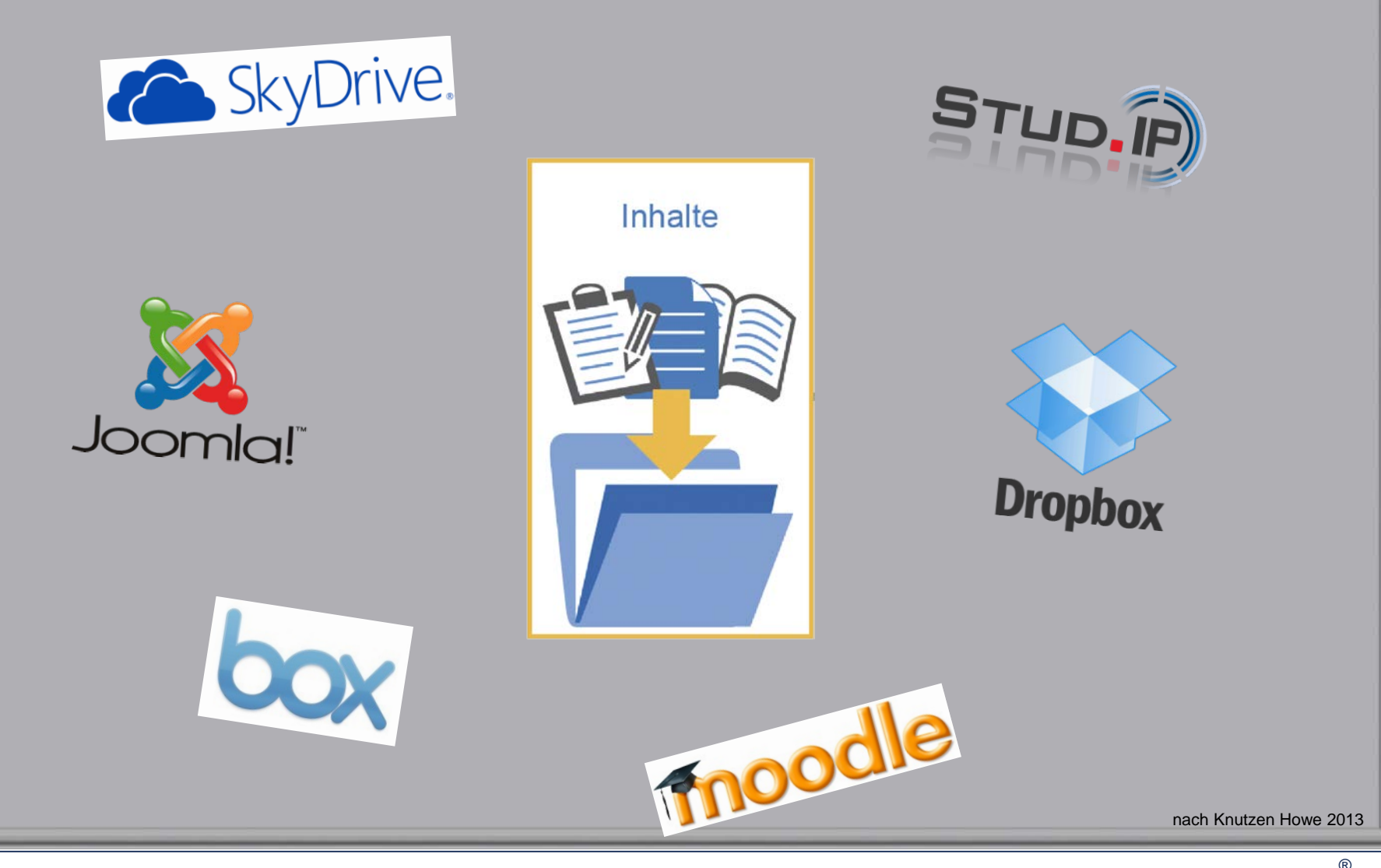

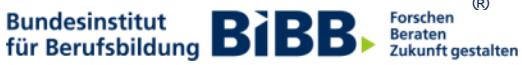

# Visualisieren, Animieren, Simulieren

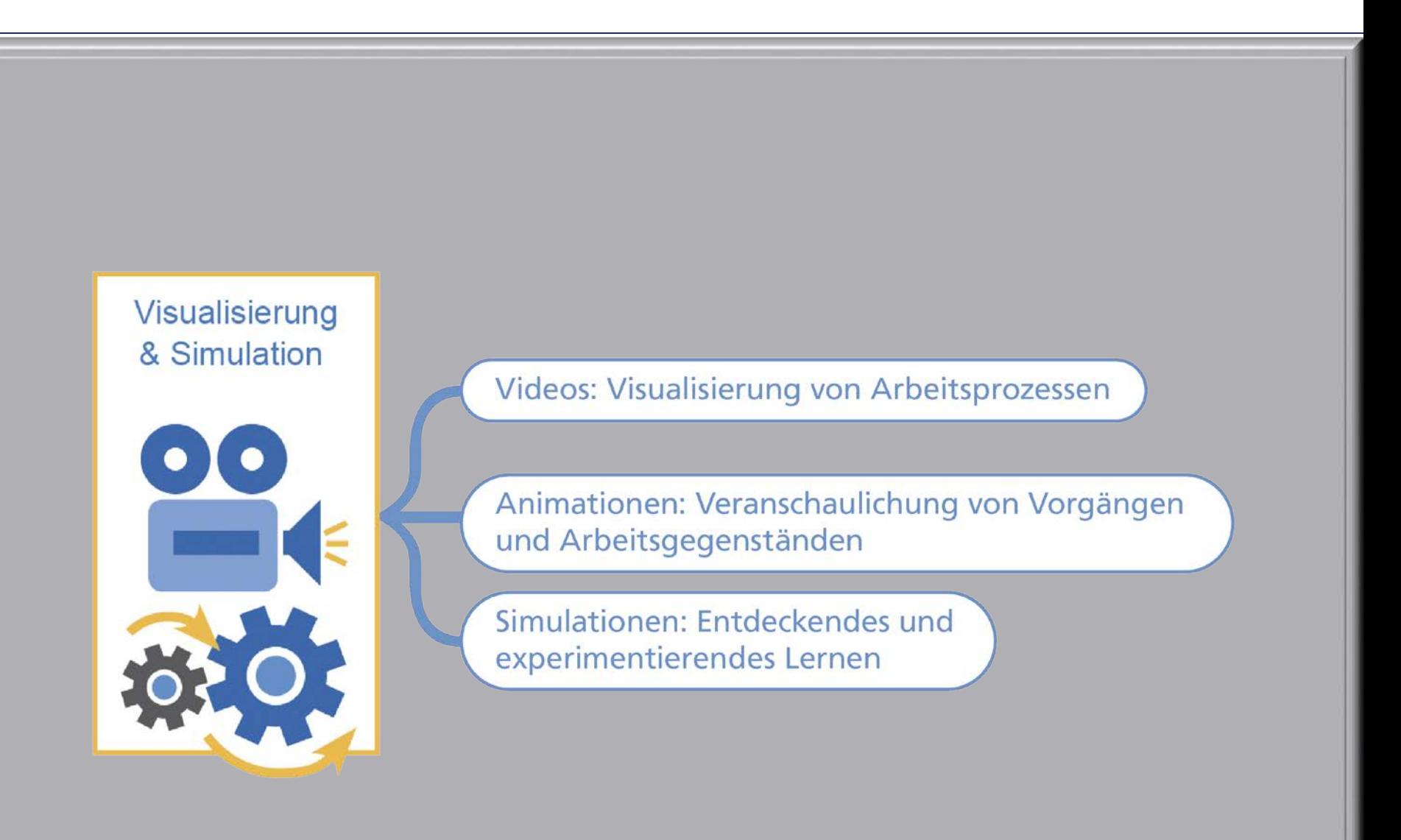

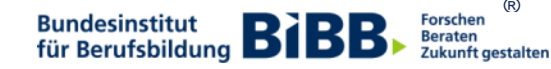

**®** 

#### Features...

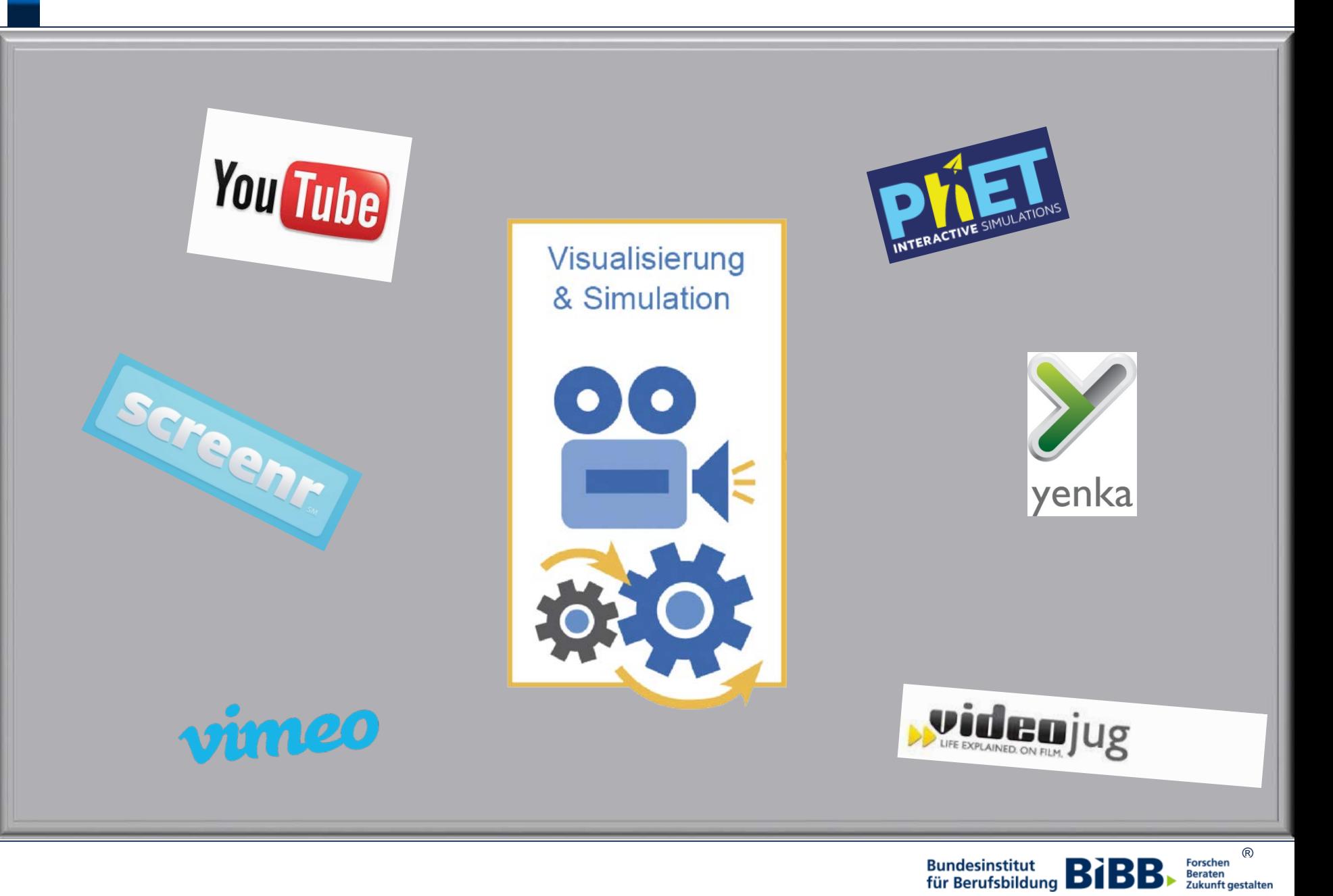

# **Kommunizieren, Kooperieren**

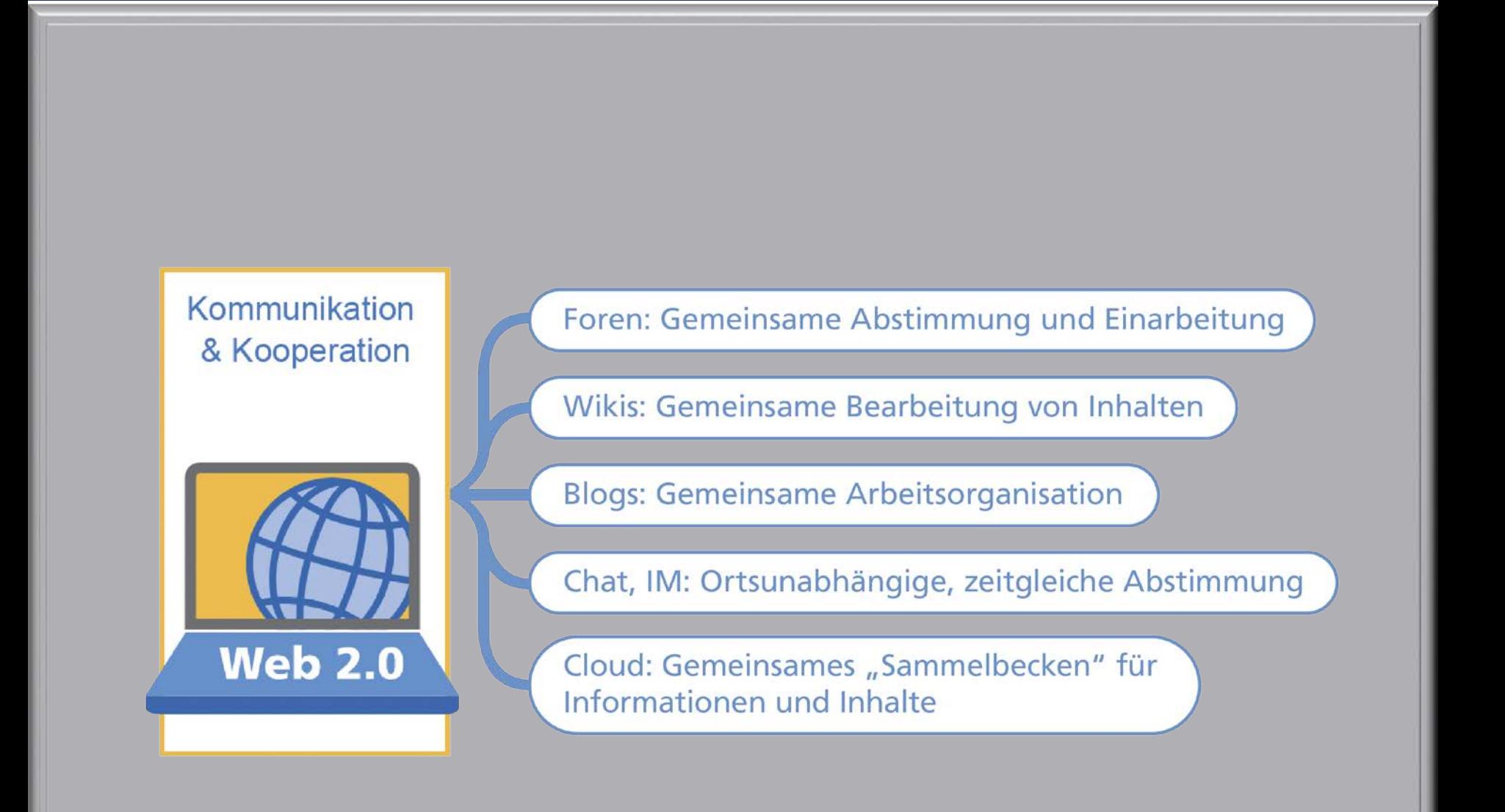

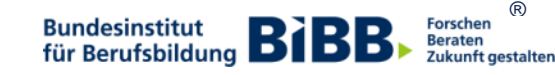

Features...

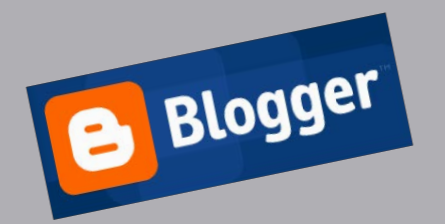

Kommunikation & Kooperation

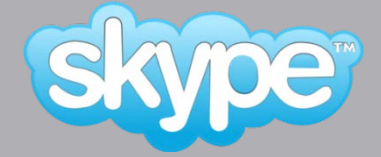

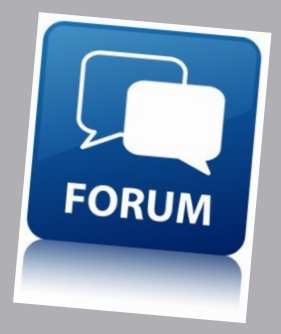

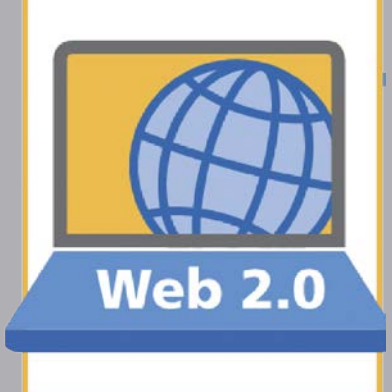

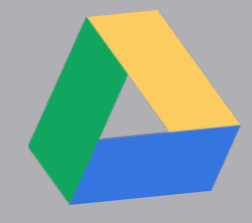

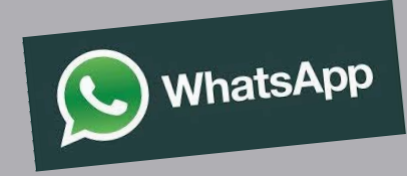

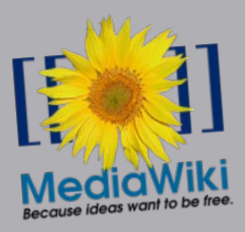

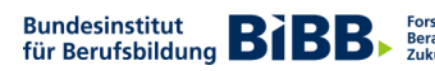

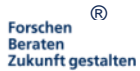

# **Systematisieren, Strukturieren**

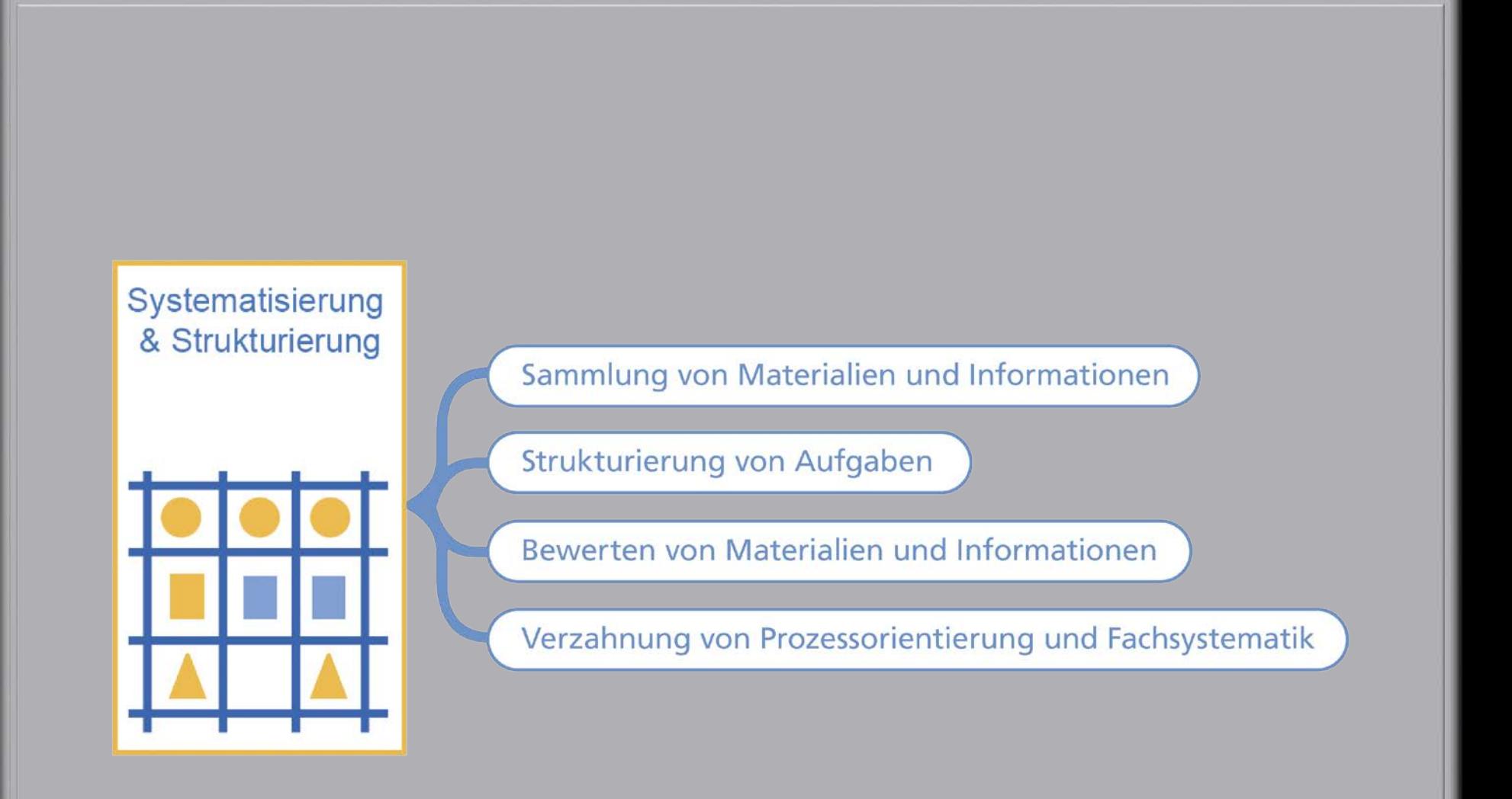

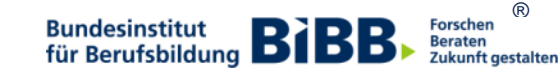

### Features...

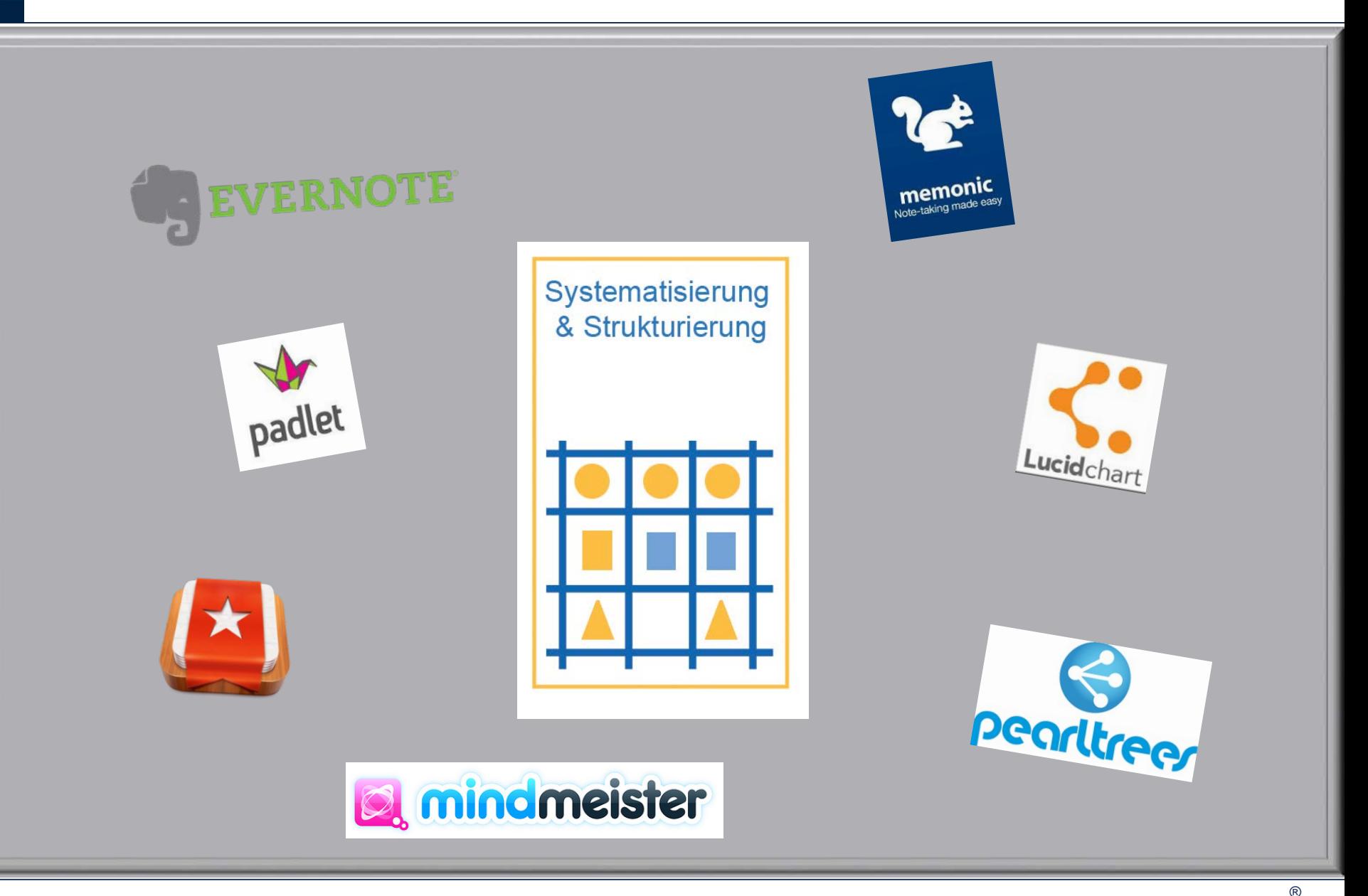

Forschen<br>Beraten<br>Zukunft gestalten

### Diagnostizieren, Testen

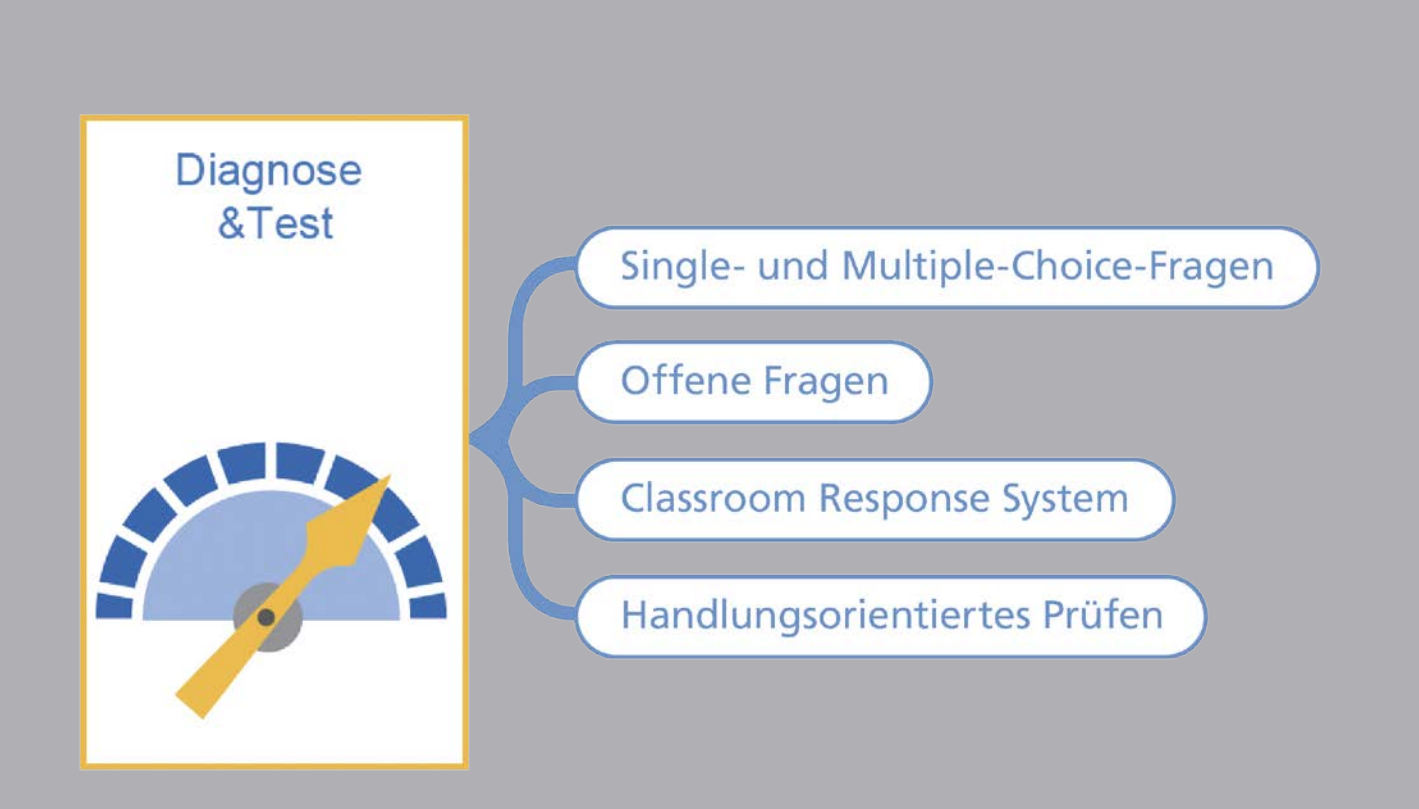

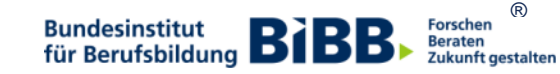

#### Features...

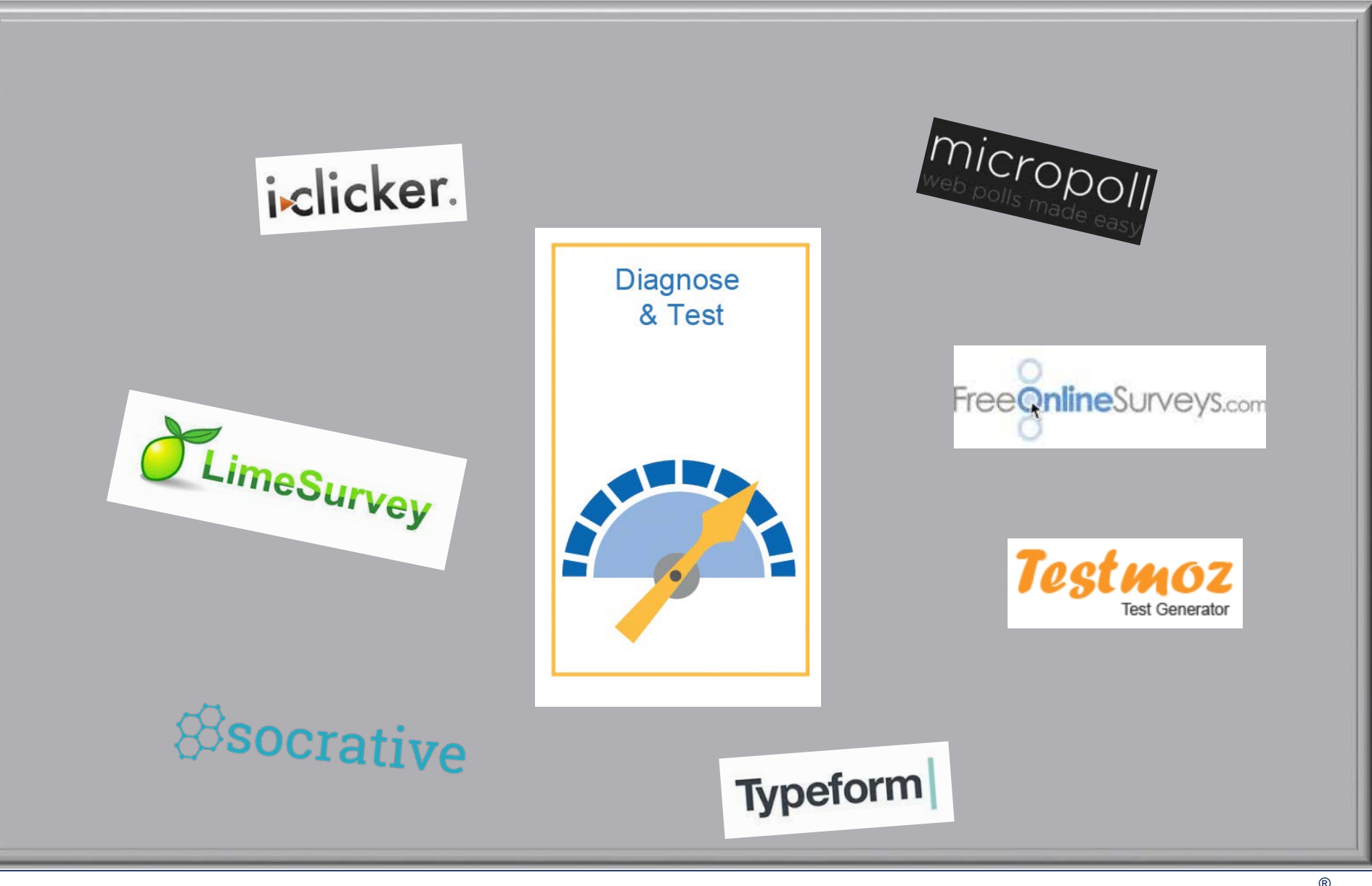

**Bundesinstitut BIBB** 

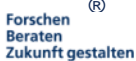

# **Reflektieren**

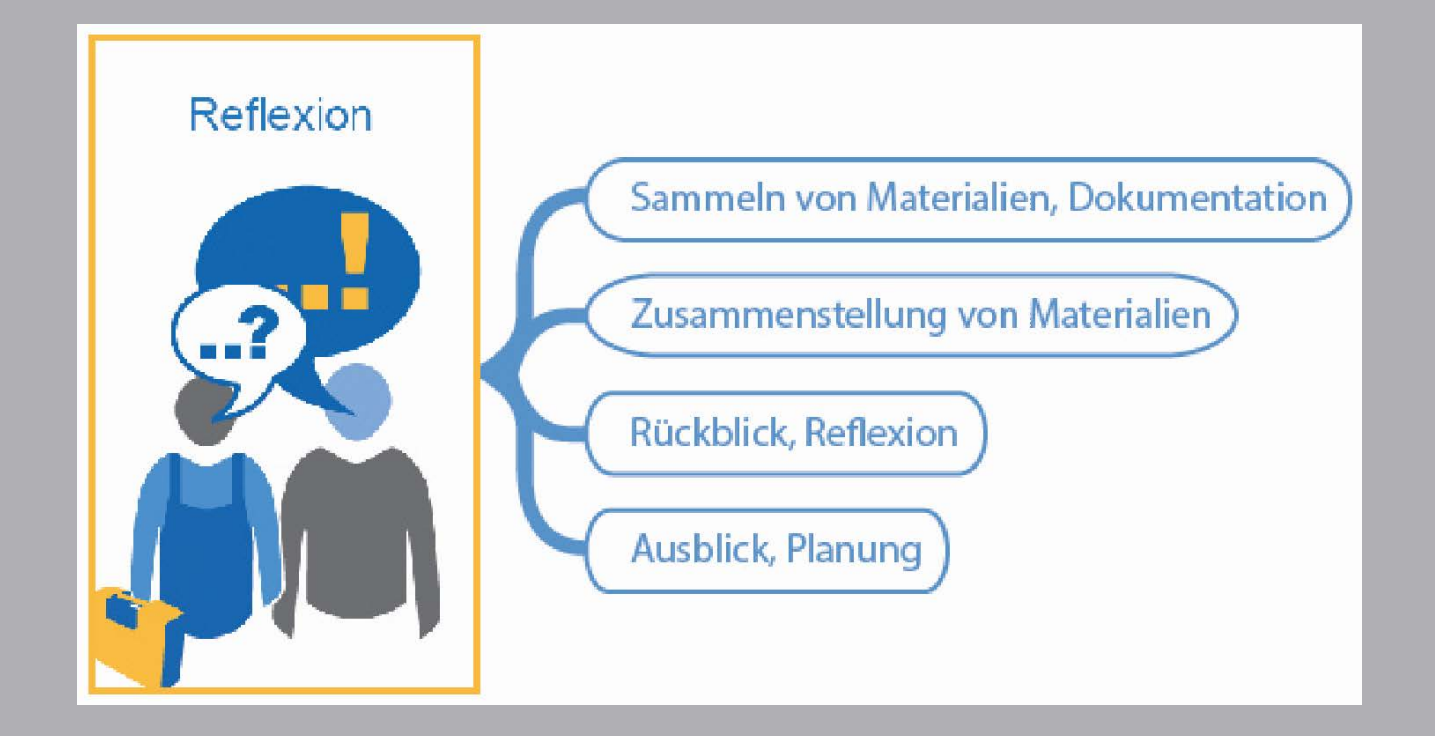

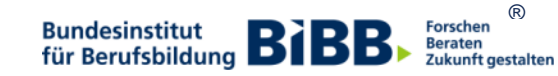

# **Reflektieren: Ausbildungsportfolio**

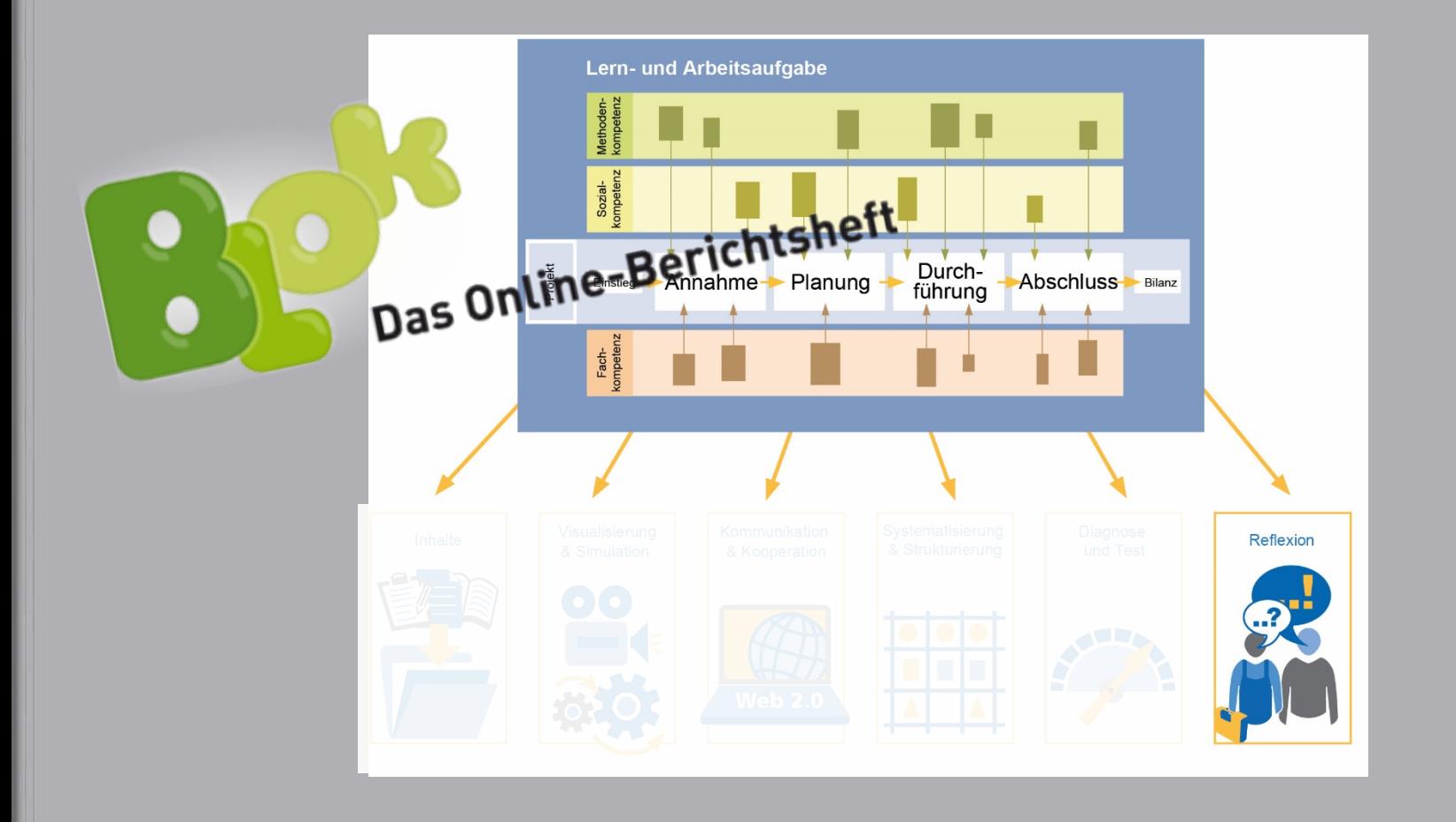

®<br>Beraten<br>Zukunft gestalten **Bundesinstitut Bundesinstitut BIBB** 

Förderprogramme und Ergebnistransfer

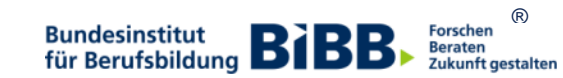

### www.qualifizierungdigital.de

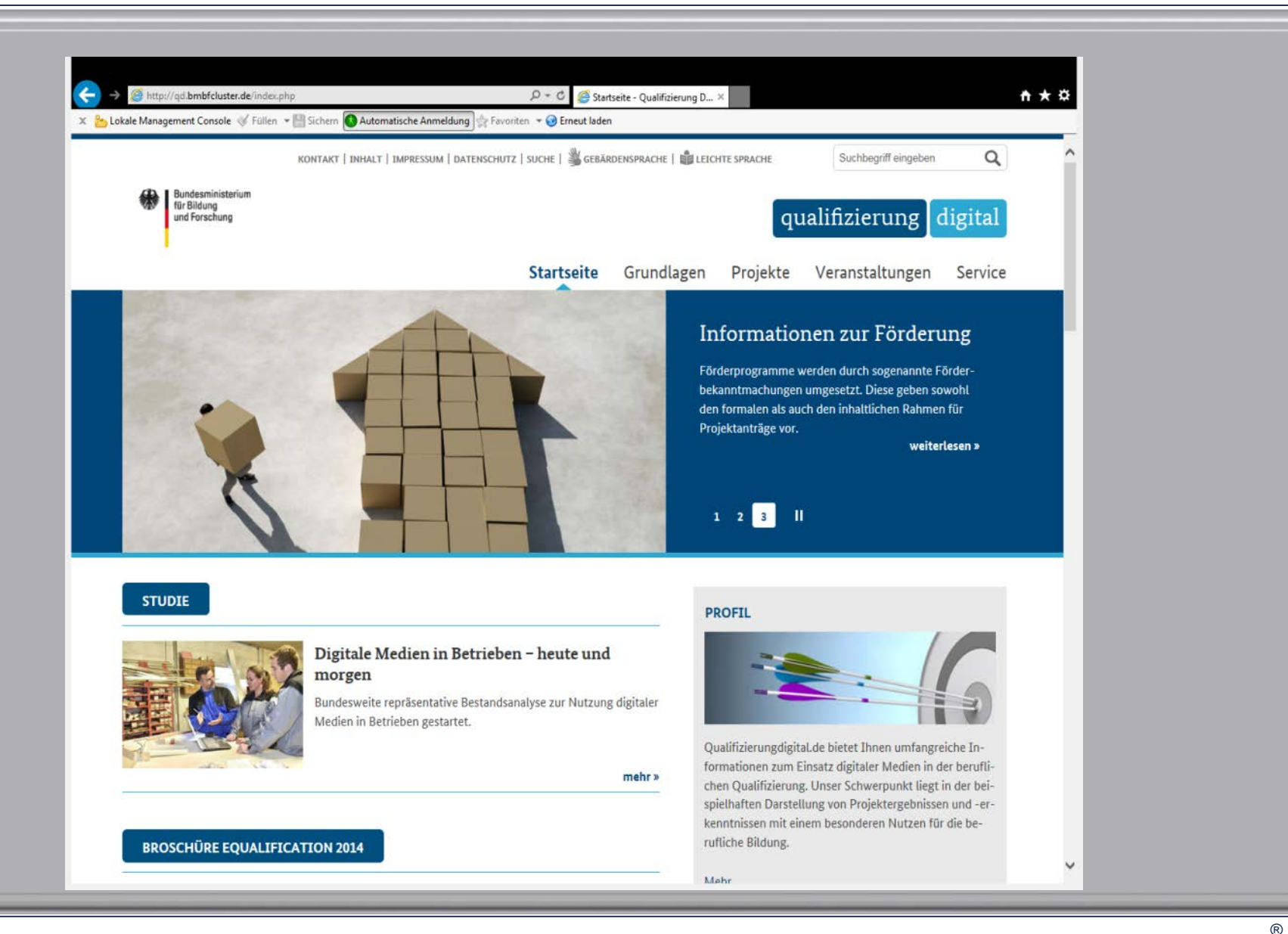

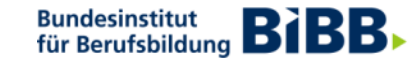

Forschen

**Beraten** Zukunft gestalten

# **[An](https://www.bibb.de/de/pressemitteilung_51919.php)wenderworkshops 2016: 'Digitale Medien im Ausbildungsalltag'**

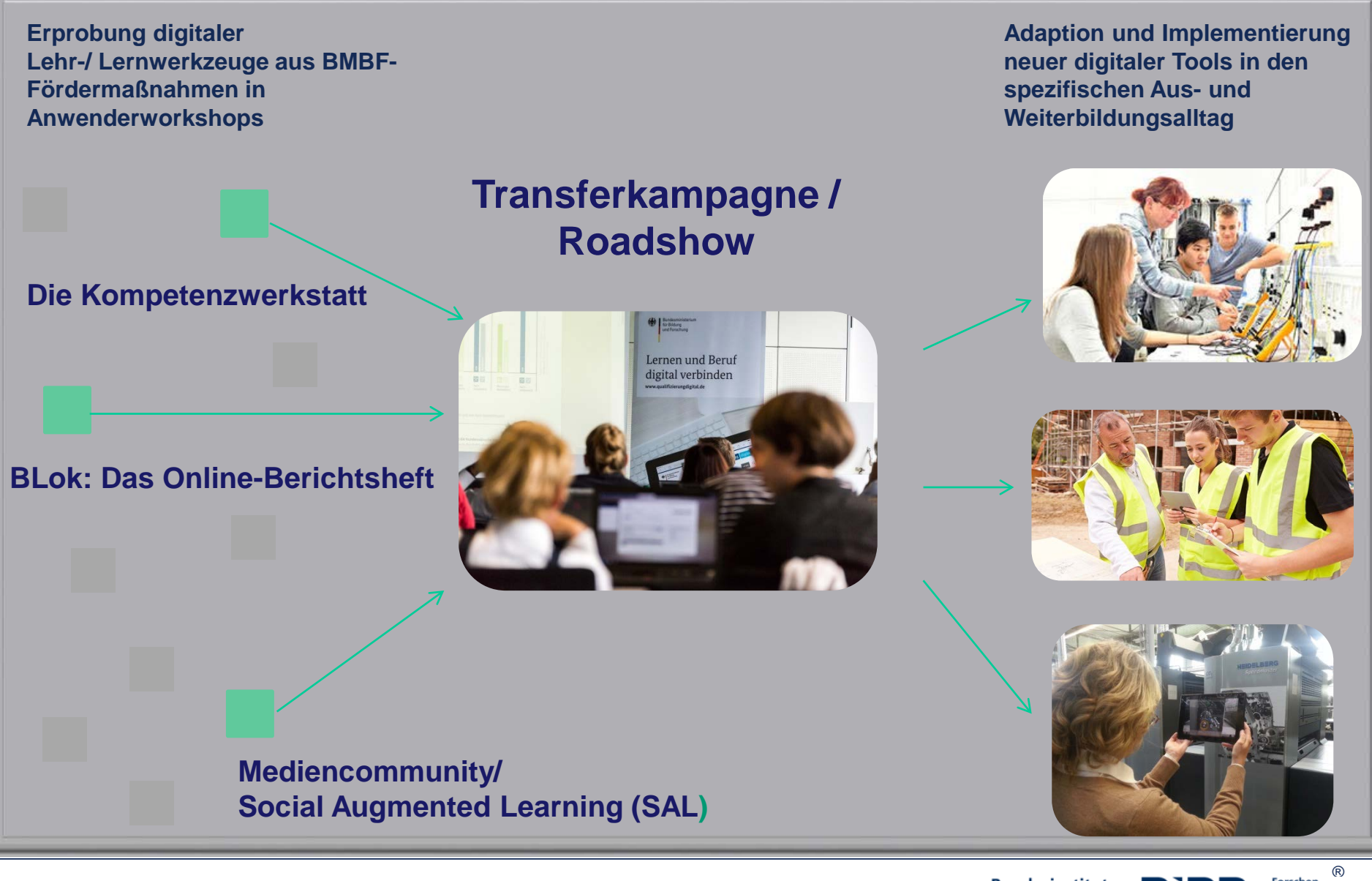

Bundesinstitut<br>für Berufsbildung **BIB Bundesinstitut** 

Forschen

**Beraten** Zukunft gestalten

# **Transferkampagne "Berufliche Bildung digital" 2016/2017**

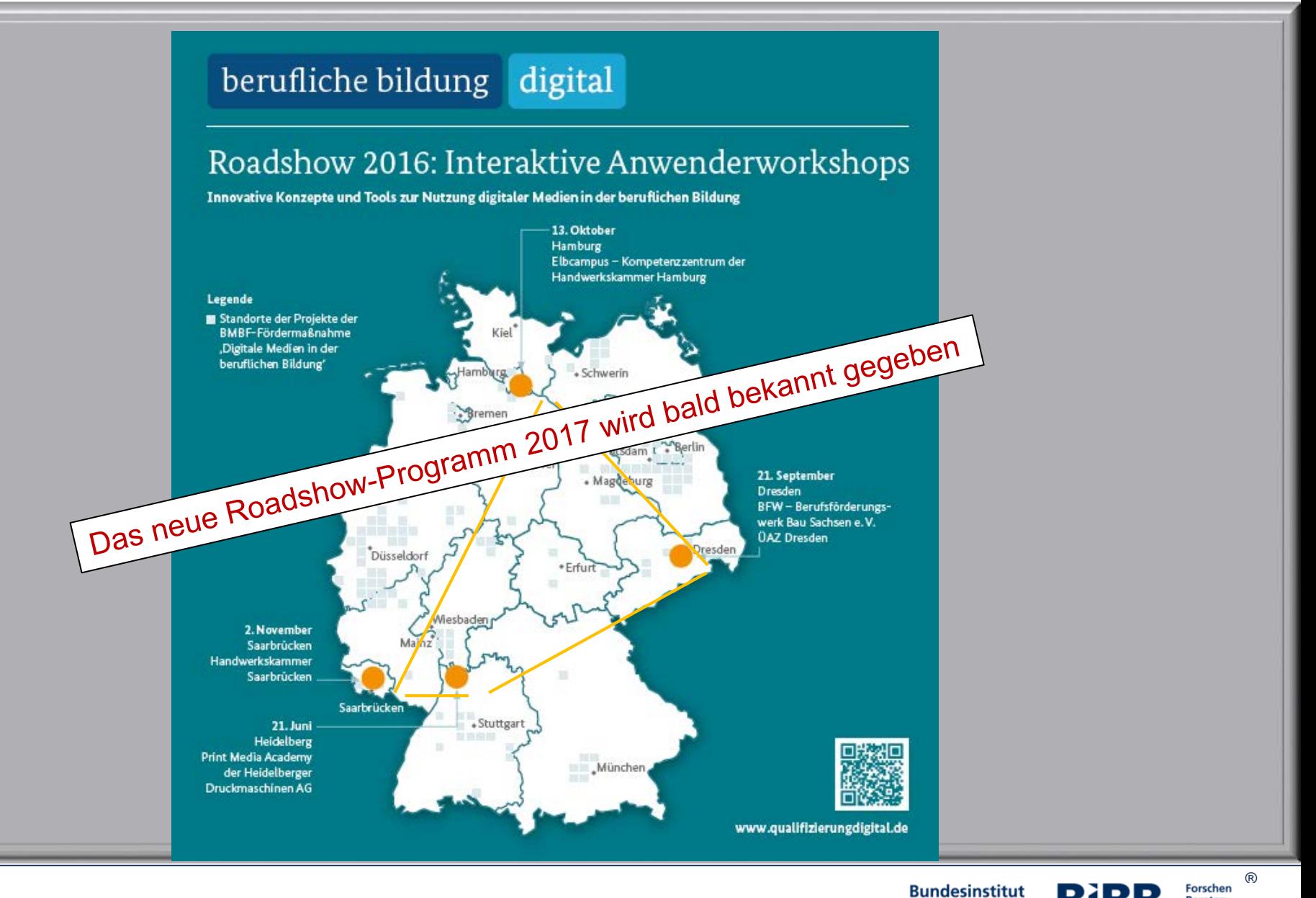

**Forschen Bundesinstitut** für Berufsbildung **BIBB Beraten** Zukunft gestalten

### Startseite - www.foraus.de

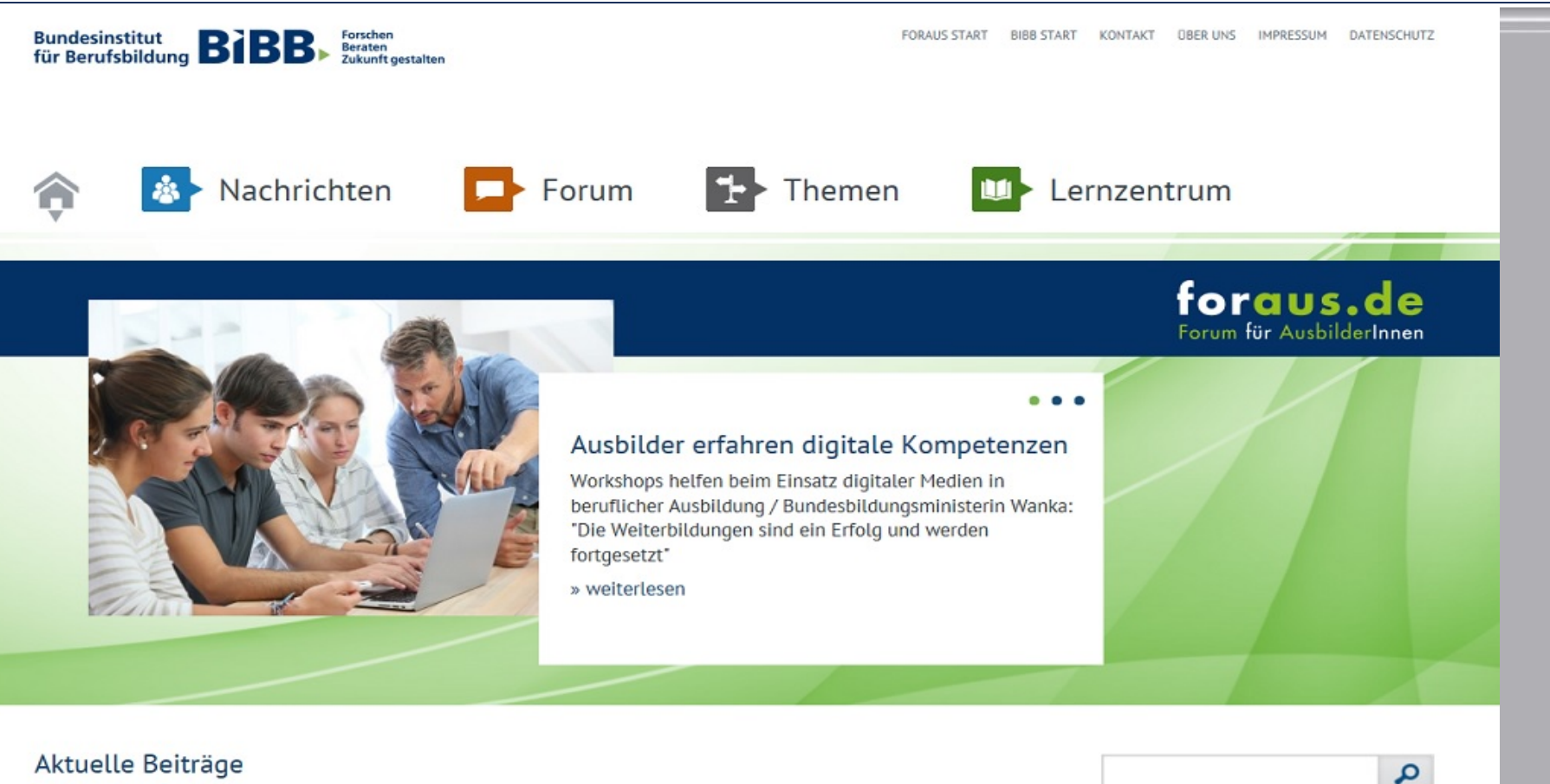

#### Aktuelle Beiträge

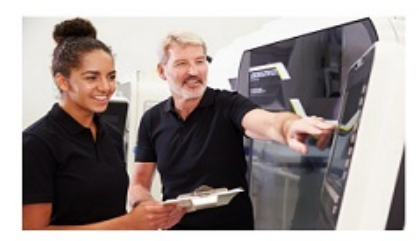

#### DONNERSTAG, 27. OKTOBER 2016

#### Willkommenslotsen leisten wichtigen Beitrag bei der betrieblichen Integration von Flüchtlingen

Das Bundesministerium für Wirtschaft und Energie (BMWi) fördert "Willkommenslotsen" an Kammern und sonstigen Organisationen der Wirtschaft zur Unterstützung kleiner und mittlerer Unternehmen (KMU) bei der Integration von Flüchtlingen in Arbeit und Ausbildung.

» weiterlesen

#### **X** Praxisorientiert ausbilden

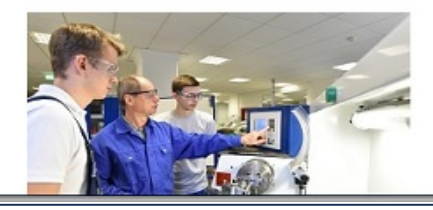

ക

Forschen

**Beraten** Zukunft gestalten

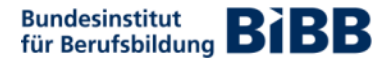

# Kommunikation

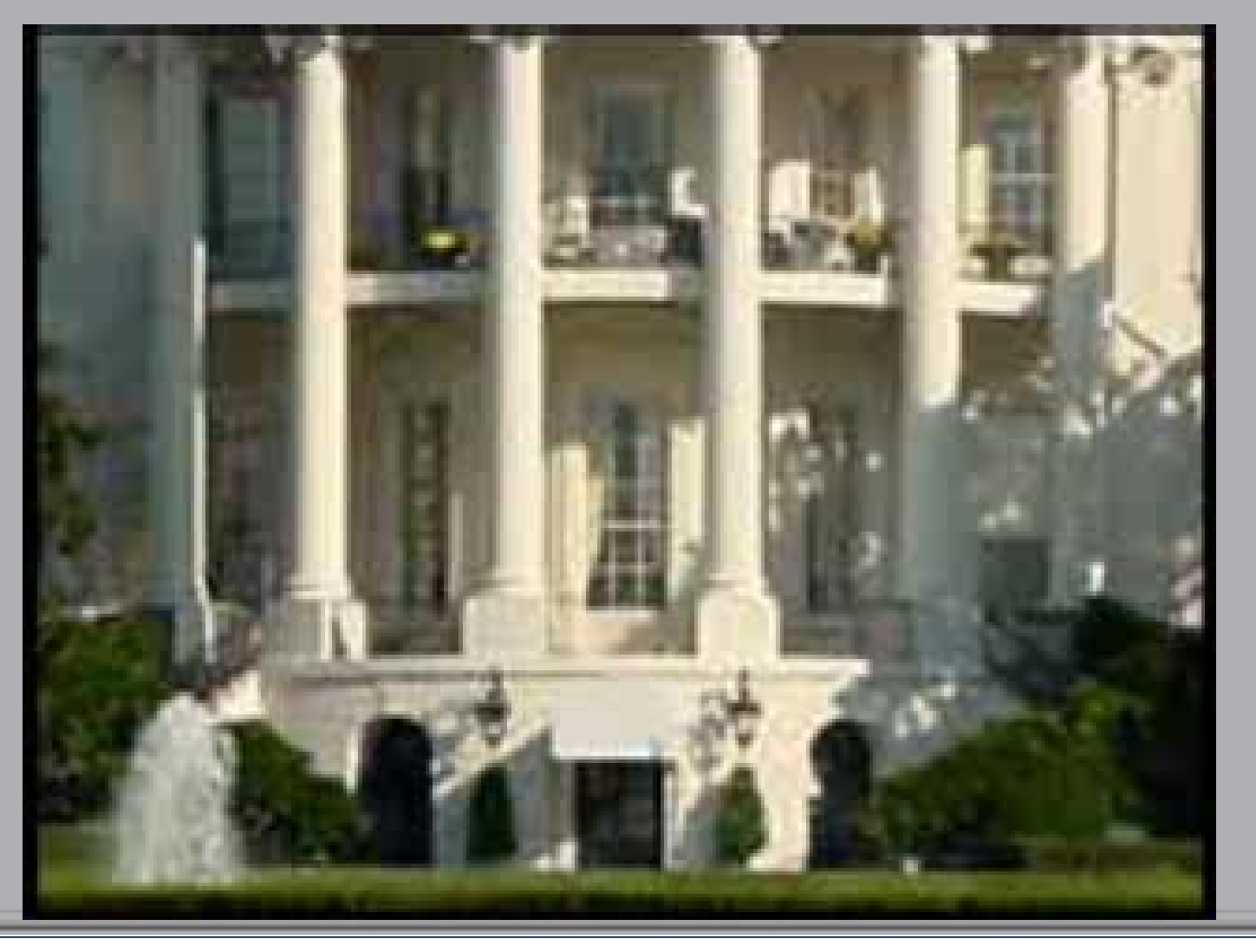

**Bundesinstitut**<br>für Berufsbildung **BIBB** 

 $\circledR$ R)<br>Forschen<br>Beraten<br>Zukunft gestalten
## **Finally**

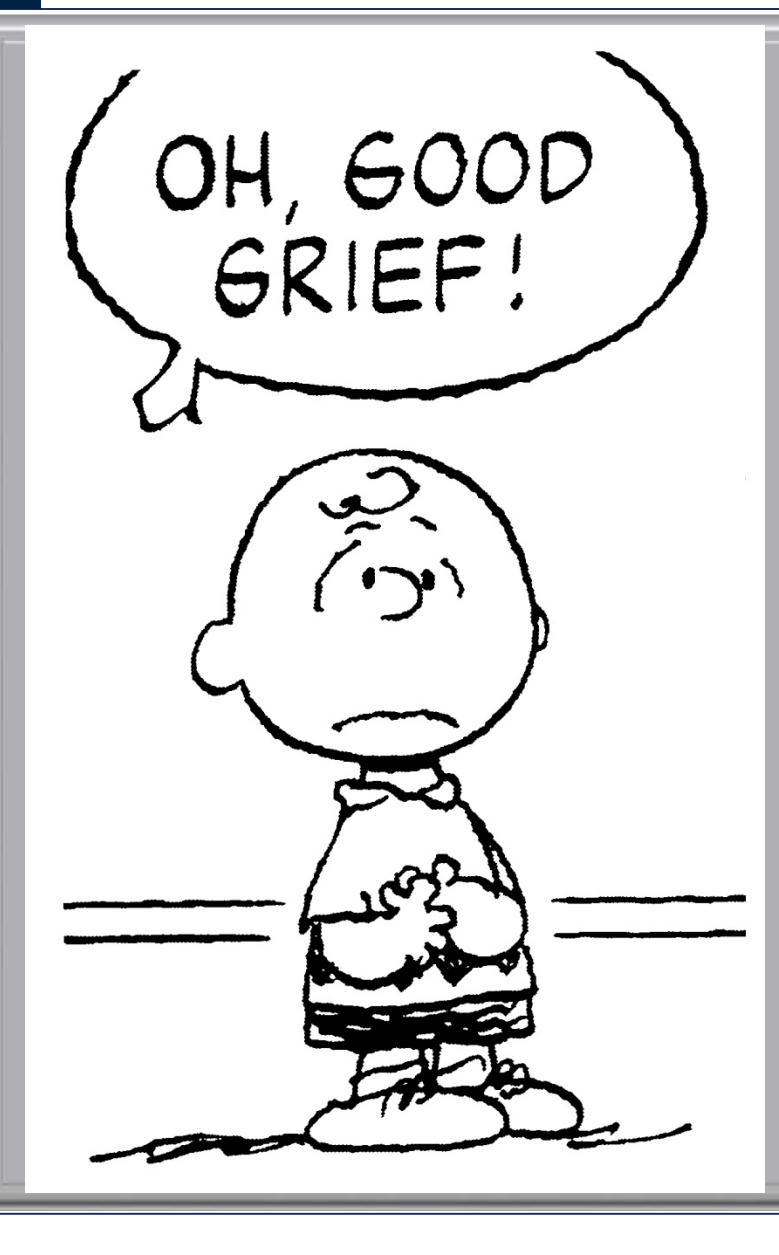

**Bored? Confused?** 

## **Resistant?**

**… then contact: Michael Härtel haertel@bibb.de**

> ®<br>Beraten<br>Zukunft gestalten **Bundesinstitut BIBB Bundesinstitut**